# Probleme beim Aufbau eines digitalen archäologischen Informationssystems

von Jürgen Bittner, Dresden, und Michael Stock, Halle (Saale)

# 1. Motivation

Das Landesamt fur archaologische Denkmalpflege Sachsen-Anhalt (LfA) wird durch die Folgen der deutschen Vereinigung in starkem MaBe mit Anforderungen aus Investitionsprojekten, SanierungsmaBnahmen, Verkehrsplanungen usw. konfrontiert, denn es hat die fachliche Verantwortung filr den Schutz von ca. 100 000 archaologischen Denkmalen in Sachsen-Anhalt. Die daraus erwachsenden Aufgaben sind:

- 1. Durch die wirtschaftlichen Umbruchbedingungen ist eine bisher nie dagewesene Zahl an Projekten einzuschätzen. Alle Projekte müssen schnellstens begutachtet werden, denn wird das archaologische Denkmal wegen einer zogerlichen Bearbeitung zum Investitionshemmnis, ist es bereits so gut wie verloren.
- 2. Erstellung von Listen und Karten archaologischer Denkmale fur die Unteren Denkmalschutzbehbrden als Exekutive der archaologischen Denkmalpflege in Sachsen-Anhalt, damit diese die ihnen zugewiesenen Aufgaben auch erfüllen können.
- 3. Untersuchung der durch bodenbewegende MaBnahmen gefahrdeten bzw. bereits angegriffenen archäologischen Denkmale.

Schnellstmbgliche Begutachtung setzt voraus, die vorhandenen Informationen zumDenkmalbestand an jedem dafür vorgesehenen Arbeitsplatz jederzeit umfassend verfügbar vorzuhalten. Das ist mit konventionellen Mitteln schwer realisierbar. Nur ein rechnergestütztes Informationssystem kann dies leisten.

Stellungnahmen erfordern das Durcharbeiten der Ortsakten (die jeweils eine Gemarkungerfassen) und der Topographischen Karten. Das ist ein aufwendiger und sich wiederholender ProzeB. Geeignete Abfrageprogramme an die Datenbank mit dazugehbriger Karten- und Bildunterstiitzung liefern schnellere Entscheidungshilfen. Dienstprogramme fur statistische Auswertungen zum Einbinden der Ergebnisse bzw. von gespeicherten Daten in Berichte, Gutachten und Analysen erleichtern die Arbeit in der archaologischen Denkmalpflege.

Das Erstellen der Denkmallisten auf der Grundlage der Ortsakten könnte gleichzeitig zum Aufbau einer rechnergestiitzten Datenbank genutzt werden. Die Anfertigung der Denkmallisten und -karten wird laufend aktualisiert werden miissen, da standig neue archäologische Denkmale bekannt bzw. alte Denkmale zerstört werden. Das bedeutet einen sich wiederholenden ProzeB. Eine Datenbank hat in diesem Zusammenhang den Vorteil, daß einmal eingegebene Daten ständig aktualisiert werden können und unterschiedlichen Anwendungen zur Verfiigung stehen. Daraus folgt die Wirtschaftlichkeit des Vorhabens.

Die Untersuchung archaologischer Denkmale zieht aufwendige Inventarisierungs- und Archivierungsarbeiten nach sich:

- 1. Schreiben der Kladde des Fundberichtes und der Inventarliste,
- 2. Tippen des Manuskripts des Fundberichtes und der Inventarliste,
- 3. Umschreiben der Inventarliste und der Eckdaten des Fundberichtes auf Karteikarten des Hauptkataloges,
- 4. Umschreiben der Inventarliste und der Eckdaten des Fundberichtes auf Karteikarten der Ortskartei und
- 5. Umschreiben der Inventarliste und der Eckdaten des Fundberichtes aufKarteikarten der Zeitkartei.

Ein Programm, das bereits die Kladde aufnimmt, und weitere Ausdruckprogramme fur die Karteikarten und die Fundberichte kbnnten diesen gesamten ProzeB automatisieren (bis auf das Archiv in Papierform iiberhaupt verzichtet wird). Dies wiirde eine Arbeitsersparnis von etwa 30% erbringen und damit die unterbesetzten Dezernate Archiv und Sammlung erheblich entlasten.

Ein solches Vorhaben verlangt ein rechnergestiitztes Informationssystem mit Multimedia-Anwendung und einem Zentralrechner, auf den viele Nutzer gleichzeitig von Arbeitsplatzrechnern aus zugreifen können.

Zu erstellen ist also eine archäologische Datenbank mit einem Paket aufeinander abgestimmter Dienstprogramme.

2. Auswahl eines Datenbankmanagementsystems (DBMS)

2.1. Denkmalpflege-Datenbanken in Deutschland

In Deutschland existieren bereits einige Denkmalpflege-Datenbanken im Museumsbereich:

- a) die rechnergestützte Objektdokumentation in Berlin<sup>1</sup>
- in der Baudenkmalpflege:
- b) das Bildarchiv Foto Marburg<sup>2</sup> und
- c) die Niedersächsische Denkmalkartei<sup>3</sup>
- e) die Nicdersachsische Denkmalkarter<br>sowie in der archäologischen Denkmalpflege:<br>d) das Elektronische Denkmalarchiv Bonn<sup>4</sup>,
- 
- d) das Elektronische Denkmalarchiv Bonn<sup>4</sup>,<br>e) die archäologische Datenbank des Landesdenkmalamtes Baden-Württemberg in Stutt- $\text{gart}^5$  und
- gart<sup>5</sup> und<br>f) das archäologisch-geographische Informationssystem am Bayerischen Landesamt für das archäologisch-geograph<br>Denkmalpflege in München Denkmalpflege in München<sup>6</sup><br>im Museumsbereich:
- 
- g) an den Staatlichen Museen PreuBischer Kulturbesitz (Berlin) ein Bildverarbeitungssystem
- und in der Baudenkmalpflege:
- und in der Baudenkmalpflege:<br>h) das Dokumentations- und Verwaltungssystem ErDok im Fachbereich Restaurierung der das Doku<br>FH Köl<mark>n</mark>, FH Köln,<br>i) das Dokumentationssystem der Dombauhütte Köln,
- 
- k)ein Dokumentationssystem am Lehrstuhl fur Baugeschichte und Denkmalpflege in Aachen
- l) die Faktendatenbank MONUDOC und NONUFAKT am Institut für Baustoffuntersuchung und Sanierungsplanung Saarbriicken, am Umweltbundesamt in Berlin sowie an der Materialforschungs- und Priifanstalt Weimar,
- m) das Informationssystem MONI am Informationszentrum Raum und Bau der Fraunho fer-Gesellschaft Stuttgart und am Umweltbundesamt in Berlin.

#### 2.1.1. Inhaltliche Schwerpunkte

Wie der Name schon sagt, ist die Berliner Objektdatenbank auf den Fundus von Museen ausgerichtet. Denkmalpflegerische Informationen fehlen völlig.

Das Bildarchiv Foto Marburg ist eine fachlich sehr weit entwickelte Datenbank, in der iiberhaupt alle kunsthistorischen Informationen erfaBt werden sollen. Viele davon sind archaologisch uninteressant, wie Wappen, Embleme, Wettbewerbe, Ausstellungen, Marken und Ikonographien. Auf der anderen Seite fehlen archaologische Aspekte, wie spezielle Fundstellenkoordinaten, die Uberlagerung mehrerer Verwaltungseinheiten durch eine Fundstelle oder charakteristische Merkmale archäologischer Funde.

Bei der Niedersachsischen Denkmalkartei wird der inhaltliche Unterschied zwischen archaologischer und Baudenkmalpflege besonders deutlich. Datenobjekt ist hier ein Denkmal, zu demverschiedene Informationen erfaBt werden. Bei einem archaologischen Denkmal treten aber im Extremfall hunderttausende von Fundstiicken mit einem eigenen Merkmalsspektrum und inhaltlichen Zusammenhangen untereinander auf. Aus archaologi scher Sicht existiert also hier nur die oberste Informationsebene, alle anderen fehlen.

Inhaltlicher Schwerpunkt des Elektronischen Denkmalarchivs Bonn, des archaologischgeographischen Informationssystems in Miinchen und der Stuttgarter Datenbank ist ahnlich wie bei der Niedersachsischen Denkmalkartei die archaologische Fundstelle als Denkmal. In Stuttgart und Bonn kommen noch mit dem Kartieren von Fundstellen erste Elemente der Bildverarbeitung hinzu.

#### 2.1.2. Verwendete Basis-Software

Da die Einfiihrung von Rechentechnik in den westlichen Bundeslandern friiher einsetzte, basieren die Anwendungen natiirlich auch auf alteren Konzepten. Revolutionierend war in den 80er Jahren der Ubergang von den groBen Zentralrechnern zu unabhangigen Arbeitsplatzrechnern ftir jeden einzelnen. Eines der dazugehdrigen Betriebssysteme ist das weitverbreitete DOS, auf dem alle angesprochenen Denkmalpflege-Datenbanken entwickelt wurden. Die Datenbanken aus Niedersachsen sowie in Miinchen und Bonn laufen heute noch ausschlieBlich darauf.

Die Anforderungen, die an eine archaologische Datenbank gestellt werden, sind grob umschrieben, daB viele Nutzer (Multiuser-Betrieb) gleichzeitig auf die Datenbank zugreifen können und das Rechnersystem verschiedenste Aufgaben parallel löst (Multitasking). Dazu miissen die gewaltigen Datenmengen durch einen zentralen GroBrechner verwaltet und gesichert werden, auf diesen greifen die miteinander vernetzten Arbeitsplatzrechner zuriick und verarbeiten die jeweils bendtigten Daten selbstandig. Bis zu einem gewissen Grad an zu bewegenden Daten und Zugriffen kann dafiir auch DOS als Single-User-Grad an zu bewegenden Daten und Zugriffen kann dafür auch DOS als Single-User-<br>Betriebssystem verwendet werden. Bei den Datenmengen und der Vielzahl verschiedener

Aufgaben, wie sie in der archaologischen Denkmalpflege anstehen, werden DOS und auf ihm beruhende Programme bald hoffnungslos überfordert. Bei diesen Überlegungen sind noch nicht einmal die immensen Datenmengen von Karten und Bildern, deren Verarbeitung sowie eine gewisse Ausbaufahigkeit beriicksichtigt. ng sowie eine gewisse Ausbaufähigkeit berücksichtigt.<br>Bezüglich derartiger Ziele findet das Betriebssystem UNIX<sup>7</sup> zunehmende Anwendung.

Bezüglich derartiger Ziele findet das Betriebssystem  $UNIX'$  zunehmende Anwendung.<br>Bisher mußte sich UNIX den Vorwurf der Benutzerunfreundlichkeit gefallen lassen. Bisher mußte sich UNIX den Vorwurf der Benutzerunfreundlichkeit gefallen lassen.<br>Darum hat eine Entwicklung zu Windowoberflächen eingesetzt, wofür das NeXTstep der Firma  $NeXT^8$  ein Beispiel ist.

Das System, mit dem die Berliner Datenbank aufgebaut wird, heiBt GOS und wurde von der Museum Documentation Association in Großbritannien entwickelt<sup>9</sup>. n der Museum Documentation Association in Großbritannien entwickelt<sup>9</sup>.<br>Das System, das dem Marburger Fotoarchiv zugrunde liegt, heißt HIDA<sup>10</sup> von der

Das System, das dem Marburger Fotoarchiv zugrunde liegt, heißt HIDA<sup>10</sup> von der Firma startext GmbH Bonn. Es hat keine nennenswerten Marktanteile. Die Abfragespra-Firma startext GmbH Bonn. Es hat keine nennenswerten Marktanteile. Die Abfragesprache lehnt sich an CCL, die Freitextrecherche an DSO an<sup>11</sup>, zwei Sprachen, die die heutige Entwicklung hinsichtlich Datenbanken nicht mitbestimmen.

Für die Niedersächsische Denkmalkartei wird das System BASE aus den Programmpaket OPEN ACCESS  $II^{12}$  verwendet. Abfragesprache ist SQL, ein Quasi-Standard für Datenmanipulationssprachen<sup>13</sup>.

Die Stuttgarter Datenbank basiert auf dem System ZIM<sup>14</sup>. Auch dieses System ist auf dem Markt und in der Datenbankentwicklung ohne Bedeutung.

Das Miinchener Informationssystem lauft mit dem bekannten dBase III Plus auf DOS.

Für das Bonner Denkmalarchiv wurde das System Paradox<sup>15</sup> ausgewählt. Dieses Programm errang in den letzten Jahren eine Vielzahl von Preisen als bestes Produkt seiner Klasse, und sein Marktanteil steigt. Auch am LfA wird es eingesetzt zur Datenerfassung im Gelände und in den Stützpunkten in Sachsen-Anhalt.

2.2. Neue Forderungen an groBe Datenbankmanagementsysteme (DBMS)

Trotzdem sind all diese Datenbanksysteme nicht vergleichbar mit von vornherein UNIXgestützten wie z.B. Oracle<sup>16</sup>, Informix<sup>17</sup> oder Ingres<sup>18</sup>. Denn auch wenn GOS, HIDA und ZIM heute auf UNIX lauffahig sind und damit Multiuser-Betrieb und Multitasking ermbglichen, so erfiillen sie doch nicht die Kriterien, die in den 80er Jahren fiir relationale Datenbanken aufgestellt wurden und in Systeme wie Oracle usw. eingebunden sind, die von Anfang an fiir riesige Datenmengen in der Wirtschaft o.a. und darum auf UNIX ent wickelt wurden.

Die Funktionalität der Datenbanksysteme auf DOS ist gegenüber denen auf UNIX eingeschrankt und vereinfacht. GroBer Wert wird bei den UNIX-Datenbanken auf die Datenverwaltung gelegt, daB Daten trotz standiger Zugriffe auf die Datenbank unverandert in ihren Eigenschaften und inhaltlichen Zusammenhangen (Semantik) uber viele Jahre zur Verfiigung stehen sollen. Darum muB das System selbst unabhangig von seinen Verwaltern in die Lage versetzt werden, die Datensicherheit (Integrität) zu gewährleisten<sup>19</sup>. Dazu gehört

1. der Datenschutz:

Durch Identitatskontrollen, gestaffelte Zugriffsrechte, Datenverschliisselung und nutzergebundene eingeschränkte Sichten auf Daten (Views) werden unbefugte Zugriffe auf Daten verhindern. In DOS-Datenbanken findet man maximal Identitatskontrollen und gestaffelte Zugriffsrechte vor;

2. semantische Integritat (Konsistenz):

Prüfung der Korrektheit und Vollständigkeit von eingegebenen Daten durch Kontrolle der Zulassigkeit von Operationen und durch Definition von Konsistenzbedingungen wie Datentypen, zulässige Werte, zulässige Beziehungen (Schlüssel, Referenzen) zwischen Spalten einer oder verschiedener Tabellen der Datenbank, zulassige Veranderungen, zulässige Gesamtwerte (Summen, Durchschnitt) von Datensätzen einer oder verschiedener Tabellen sowie Folgerungen aus bestimmten Operationen. DOS-Datenbanken bieten hier nur die Definition von Schliisseln und die Festlegung zulassiger Werte an;

3. physische Integritat (Recovery):

Nach technischen Fehlern, besonders wenn sie wahrend einer Transaktion auftreten, befindet sich die Datenbank in einem inkonsistenten Zustand, und das System muB den zeitlich davorliegenden Datenbankzustand automatisch wiederherstellen können. Darum werden während jeder Transaktion alte Zustände bei Änderungen gespeichert und können bei Transaktionsfehlern oder beim Systemzusammenbruch rekonstruiert werden. Bei Speicherfehlern hilft allerdings nur eine Kopie. Das ist auch die einzige Möglichkeit, die man bei DOS-Systemen erwarten kann;

4. operationale Integritat:

Ein Nutzerauftrag kann aus mehreren Operationen bestehen (Transaktion). Das Transaktionskonzept sorgt im Interesse der Konsistenz der Datenbank dafiir, daB entweder alle Operationen (einschlieBlich des Nutzerauftrages) oder keine ausgefuhrt wird.

Die Mdglichkeit des gleichzeitigen Zugriffs mehrerer Nutzer auf eine Datenbank und damit der parallele Ablauf mehrerer Transaktionen macht eine Koordination durch ein Sperrkonzept notwendig, sonst könnten gleichzeitige Zugriffe auf einen Datensatz und somit inkorrekte Ein- oder Ausgaben erfolgen.

# 2.3. Archaologische Datenbanken im Ausland

Seit 13 Jahren wird in Polen eine digitale archaologische Landesaufnahme, Polish Archaeological Record (PAR), angestrebt. Die dortige wirtschaftliche Lage erlaubt zur Zeit aber nur eine dezentrale Datenaufnahme auf DOS-Rechnern und man konzentriert sich darauf, eine einheitliche Datenstruktur durchzusetzen, um die Daten spater unproblematischer zusammenfassen zu können<sup>20</sup>.

In Norwegen wird seit 1982 ein nationales Projekt, das Archaeological Information System (AIS), vorangetrieben. Damit gekoppelt ist ein Satellit zur Kartierung von archäologischen Fundstellen (Global Positioning System, GPS) sowie ein geographisches Informationssystem (Arc/Info), das die Analyse kartographischer Informationen erlaubt. Seit 1990 existiert ein Novell-Netzwerk von PC-Rechnern und einer zentralen VAX-Maschine. Das Betriebssystem VMS ist von DEC und im Vergleich seiner Funktionalitat mit UNIX sehr umstritten. Als DBMS wird das in Norwegen entwickelte und ansonsten nicht verbreitete  $SIFT<sup>21</sup>$  eingesetzt.

Zu dem in den USA geführten National Register of Historic Places and National Historic Landmarks besteht seit 1987 das National Register Information System (NRIS), das beim National Park Service auf einem UNIX-Server (HP 3000) installiert ist. State Histo ric Preservation Officers und Federal Preservation Officers können per Datenfernübertragung uber das Telefonnetz auf die dort abgelegten Daten zugreifen. Geplant ist die Einbindung von Fotographien und des geographischen Informationssystems GRASS auf einer SUN SPARC unter UNIX<sup>22</sup>.

Seit 1982 besteht in Dänemark das Projekt: "The Danish National Record of Sites and Monuments" (DKC). Es handelt sich um eine zentrale Datenbank, die allen mit der Denkmalpflege beauftragten Institutionen des Landesbei der Verwaltung, Erforschung und Planung der Denkmale helfen soil. ErfaBt werden alle Quellen (Texte, Zeichnungen, Karten, Bilder usw.) zu Denkmalen. Bei der Verwirklichung dieses gewaltigen Vorhabens setzen die Verantwortlichen auf das DBMS Oracle unter UNI $X^{23}$ .

Die Notwendigkeit einer zentralen Denkmalpflege-Datenbank wurde in Frankreich schon 1978 erkannt. Uber mehrere Entwicklungsstufen besteht seit 1991 das System DRACAR. Es benutzt das DBMS Oracle unter Unix, das auf einem nationalen und <sup>22</sup> DRACAR. Es benutzt das DBMS Oracle unter Unix, das auf einem nationalen und 22 weiteren regionalen Computern installiert ist. Die regionalen Rechner können mittels Datenferniibertragung (DFU) iiber das Telefonnetz Informationen aus der nationalen Datenbank abrufen $^{24}$ .

In den Niederlanden wird seit einigen Jahren an dem Archäologischen Informationssy-In den Niederlanden wird seit einigen Jahren an dem Archäologischen Informationssystem ARCHIS gearbeitet. Es stellt eine Zusammenfassung der bestehenden Denkmalarstem ARCHIS gearbeitet. Es stellt eine Zusammenfassung der bestehenden Denkmalar-<br>chive in digitalisierter Form dar. Als DBMS fungiert Informix das über DBTools mit einem geographischen Form dar. Als DBMS fungiert Informix das über DBTools mit einem geographischen Informationssystem (GRASS) verknüpft ist. Die Komponenten laufen unter UNIX und sind auf SUN-IPC Workstations an drei Universitaten installiert, die alle miteinander vernetzt sind $^{25}$ .

In England werden seit 1978 wichtige Informationen und Fotos zu alien Ausgrabungen in dem DBMS Informix unter UNIX zentral erfaßt<sup>26</sup>. In Schottland erfolgt die Digitalisiein dem DBMS Informix unter UNIX zentral erfaßt<sup>20</sup>. In Schottland erfolgt die Digitalisie-<br>rung des nationalen Corpus von Denkmalen (National Monuments Record of Scotland,<br>NMRS) seit 1990 mittels des DBMS Oracle unter UNIX NMKS) seit 1990 mittels des DBMS Oracle unter UNIX . In den 90er Jahre ist eine zen-<br>trale Datenbank für Großbritannien basierend auf Oracle, einem Bildabfrage- und einem geographischen Informationssystem unter UNIX geplant<sup>28</sup>.

Diese Zusammenstellung erhebt keinen Anspruch auf Vollstandigkeit. Es soli nur die Tendenz verdeutlicht werden, daB die Archaologen einer ganzen Reihe von Landern die Bedeutung der neuen Anforderungen an groBe Datenbanken erkannt und sich darauf eingestellt haben.

# 2.4. Das DBMS Sybase

Für die Zwecke des Projekts wurde Sybase<sup>29</sup> als das am besten geeignete DBMS ausgewählt. Diese Entscheidung beruht auf folgenden wichtigen Merkmalen:

- 1. Der Sybase-Server nimmtdem Betriebssystem die Verwaltung der Nutzer und Prozesse in der Datenbank ab und koordiniert optimal die verschiedenen Nutzeranforderungen im Netz. Die meisten DBMSrealisieren dieses Prinzip noch nicht. 2. Sybase halt selbst bei mehreren hundert gleichzeitigen Nutzern die Antwortzeiten und 2. Sybase halt selbst bei mehreren hundert gleichzeitigen Nutzern die Antwortzeiten und
- den Durchsatz (Transaktionen pro Sekunde) nahezu konstant.
- 3. In Sybase ist eine offene Architektur zu anderen Softwareprodukten verwirklicht. Auf Seite der Arbeitsplatzrechher (Clients) gibt es dafiir eine standardisierte Schnittstelle (Open Client), die den Zugriff auf eine Reihe verschiedener Rechner und Datenbanksysteme (auch nicht SQL-fahige und nichtrelationale) ermoglicht, nahezu beliebige Anwendungsprogramme einbinden hilft und die Anwendungsentwicklung erleichtert. Eine Bibliothek unterstiitzt eine Vielzahl von Netzwerkprotokollen.

Das Gegenstiick zum Open Client ist auf Seite des Servers der Open Server. Uber seine

standardisierte Schnittstelle können viele Datensysteme eingebunden werden, auch wenn sie kein SQL verstehen. Das sind z. B. Gateways zu Datenbanken und anderen Softwarepaketen, Computerdienste wie E-Mail, Signalaufnahme aus der ProzeBsteuerung, Börsendienste, Telefonwählanlagen und Real-Time-Daten.

4. Sybase weist Einrichtungen auf, die eine für heutige DBMS überdurchschnittlich hohe Verfiigbarkeit gewahrleisten.

Die meisten Datenbankmanagementsysteme miissen bei Datenbank-Wartungsarbeiten wie Erstellen von Sicherungskopien, Fehlersuche Oder Strukturanderungen den Betrieb unterbrechen. Bei Sybase konnen solche Aufgaben bei laufendem Betrieb (Online) erfolgen.

5. Trotz der kurzen Zeit, in der Sybase auf dem Markt ist, gibt es dafur eine Vielzahl von Anwendungen und Entwicklungswerkzeugen von Fremdfirmen.

#### 3. Konfiguration der Hardware-Basis

Dabei hat sich das LfA durch Dr. M. Gunther vom Institut fur Informatik der Universitat Halle-Wittenberg beraten lassen. Als Zentralrechner (Server) fur die Datenbank fungiert Halle-Wittenberg beraten lassen. Als Zentralrechner (Server) für die Datenbank fungiert<br>eine IBM RS 6000. Entscheidungskriterium war hier einzig ein gewisser Bekanntheitsgrad, beziiglich der Anforderungen waren keine Vorteile gegeniiber anderen Zentralrech-nern (wie z. B. von SUN, DECoder HP) erkennbar. nern (wie z. B. von SUN, DEC oder HP) erkennbar.<br>Die Arbeitsplatzrechner sollten "intelligent" sein, um einen echten Client-Server-

Betrieb zu realisieren, d.h. sie sind nicht bloBe Terminals, mit denen man am Server arbeitet, sondern sie holen sich hinsichtlich einer Aufgabe alle notwendigen Informationen vom Zentralrechner und fiihren die Berechnungen selbst aus. Die Arbeitsplatzrechner sollten eine ansprechende Nutzeroberflache aufweisen, um die Benutzerakzeptanz zu gewahrlei sten. Das ist bei den verschiedenen UNIX-Betriebssystemversionen in der Regel noch nicht gegeben. In der Perspektive soil auf den Arbeitsplatzrechnern mit Bildern und Kar ten gearbeitet werden.

Das alles entspricht den Aussagen, mit denen die Firma NeXT fur ihre Produkte wirbt. Das Betriebssystem NeXTStep hat eine Windowoberflache. Mitgeliefert werden auch Module fur die verschiedenen Formen der Kommunikation (Mail, Modem, Fax usw.), die Programmentwicklung (strukturiert und objektorientiert), Datenbankzugriffe und die Bildverarbeitung (Anzeige von Scann- und Videobildern, Bewegen, Manipulieren). Darum schaffte das LfA Ende 1991 13 dieser Rechner an.

NeXT lieB 1993 seine Hardwarelinie auslaufen, um die Durchsetzung seiner Softwarekonzeption (UNIX mit Windowoberflache auf 486er PC, objektorientierte Entwicklungswerkzeuge, insbesondere auch bzgl. Datenbankverbindung), die einigen Vorlauf hat, nicht durch den harten Konkurrenzkampf auf dem Hardwaresektor beeinträchtigen zu lassen. Es bleibt abzuwarten, ob diese Strategic beim jetzigen Trend der PC vom DOS- zum UNIX-Betriebssystem tragfähig ist oder NeXTstep nur mit den NeXT-eigenen Rechnern denkbar war.

<sub>ar.</sub><br>Anfangs sollten alle Anwendungen des LfA auf NeXT-Rechnern laufen. Aber 13 Geräte Anfangs sollten alle Anwendungen des LfA auf NeXT-Rechnern laufen. Aber 13 Geräte<br>sind zu wenig für die Anforderungen des LfA und NeXT-Rechner zu teuer, um nur für sind zu wenig für die Anforderungen des LfA und NeXT-Rechner zu teuer, um nur für<br>Standardanwendungen (Textverarbeitung, Tabellenkalkulation o.ä.) verwendet zu werden, die im LfA nun einmal hauptsachlich anfallen. Dafur werden sieben PC eingesetzt. Diese Zahl wird sich in Zukunft stark vergrößern. Alle Rechner sind in ein Ethernet-Rechnernetz (mit TCPIP-Protokoll; die PC durch PCNFS in dieses UNIX-Netz) eingebunden. Zudem verfügt das LfA über etwa 15 GB Plattenkapazität, die für die Karten- und Bildarbeit noch ausgebaut werden muB.

### 4. Herangehensweise

Seit einigen Jahren laufen bereits vorbereitende Gesprache mit fur die Erstellung von Datenbankkonzeptionen verantwortlichen Archaologen. Dabei wird vor allem deutlich, daB die angestrebten Ziele, der Geschaftsgang und die Festlegung relevanter Information von Institution zu Institution stark abweichen.

Am Aufbau einer archäologische Datenbank müssen natürlich Archäologen beteiligt sein. Nur sie kennen die Bedeutung von Inhalten und deren Zusammenhange, konnen die Aufgaben formulieren, die mit Hilfe der Datenbank erfiillt werden sollen. Aber eine solche Datenbank stellt auch hohe Anforderungen an die Datenbankspezialisten.

Darum werden wesentliche Grundkomponenten der am LfA installierten Datenbank durch Mitarbeiter der SQL GmbH Dresden erstellt und die weiteren Arbeiten mit deren Beratung durchgefiihrt. Diese Firma wird getragen von Informatikern, die seit 15 Jahren an der Entwicklung und Anwendung von Datenbanksystemen beteiligt sind und auf vier Jahre Erfahrung mit Sybase verweisen konnen, was durch verschiedene Fachveranstaltungen dokumentiert werden konnte<sup>30</sup>.

5. Das Fundberichts-Erfassungs-Programm "Fuber"

In enger Zusammenarbeit mit dem LfA hat die SQL GmbH Dresden bereits das Programm Fuber entwickelt. Aufgabe dieses Programms war es urspriinglich, die wichtigen Daten eines Fundberichts für die archäologische Denkmalpflege bereits auf PC-Laptops im Gelande in PC-Datenbanken zu erfassen, so daB sie dann durch ein anderes Programm (Ubernahmeprogramm) in die Sybase-Datenbank ubernommen werden konnen. Fur die DOS-Rechner muBte ein entsprechendes Werkzeug gefunden werden. Die SQL GmbH empfahl das Datenbanksystem Paradox.

Bei der Analyse der Aufgabenstruktur wurde deutlich, daB sich die Erfassung der Listen archaologischer Denkmale von der Fundberichts-Erstellung nur wenig unterscheidet. Um archäologischer Denkmale von der Fundberichts-Erstellung nur wenig unterscheidet. Um<br>Entwicklungsaufwand und Kosten zu sparen, wurde Fuber dahingehend erweitert und kann im LfA auch auf den NeXT-Rechnern unter SoftPC zur Listenerfassung genutzt wer den. Ahnlich verhalt es sich wahrscheinlich auch bei der Archivierung von Luftbildern.

Fuber speichert einerseits wichtige Daten, die am Anfang jedes Fundberichts stehen, wie

a) Verfasser, Finder, Ausgraber,

- b) Lokalisationsdaten und
- c) erganzende Informationen (Wiistung, Existenz, Gefahrdung, inventarisierende Institu tion, Höhe); andererseits die Inventarliste.

Diese Daten gelangen in eine Tabellenstruktur, die der der archaologischen Datenbank ahnlich ist. Der auswertende Fundberichts-Text wird mit Word Perfect oder einem anderen Textverarbeitungssystem erstellt, der Name der Textdatei in Fuber festgehalten. 5.1. Wertctabellen

Im Laufe des Programms werden bestimmte Kriterien abgefragt. Urspriinglich mit dem Gedanken, Schreibarbeit zu sparen, können darauf bezugnehmende Tabellen aufgeblendet werden, wenn der Cursor im Programm in eines der entsprechenden Felder kommt. Inzwischen gibt es aber zwei Arten von Kriterien:

- a) solche, in die unbedingt ein Wert aus der Tabelle in das Feld eingetragen werden muB (Lage zum Ort, Zeit, Fund-, Denkmal-und Erwerbsart) und
- b) solche, in die Werte aus den Tabellen oder beliebig andere in das Feld eingetragen wer den können (Periode, Kultur, Gruppe, Material, Zustand, Typ). Diese dazugehörigen Tabellen können auch beliebig erweitert werden.

Dazu gehört auch das Problem, daß die Inhalte der Tabellen sehr groß und unübersichtlich werden können, dies kann aber über inhaltliche Abhängigkeiten zwischen den Tabellen abgefangen werden. So gibt es in der Archaologie sehr viele Perioden-, Kultur- und Gruppenbegriffe, es werden aber immer nur die zur angegebenen Zeit gehorigen benbtigt (Peri ode dient hier zur Spezifizierung der Zeit, Gruppe zur Spezifizierung der Kultur). Da es unterschiedliche Auffassungen gibt, welche Zeiten, Perioden, Kulturen und Gruppen zueinander gehören, kann der Verfasser eine oder auch mehrere (in Überschneidungsbereichen) Zuordnungen vornehmen. Dasselbe ist fiir den Typ des Fundstiickes in Abhangigkeit von seinem Material möglich.

#### 5.2. Lokalisationsdaten

Es wirdder Fall beriicksichtigt, daBeine Fundstelle mehrere (maximal vier) Topographische Karten und mehrere (variabel viele) Verwaltungseinheiten überdecken kann. Es können Punktkoordinaten oder Von-Bis-Koordinaten fiir flachige Fundstellen und wahlweise Blattrand- oder Gauß-Krüger-Koordinaten angegeben werden. Ein entsprechendes Umrechnungsprogramm ist in Arbeit.

#### 5.3. Inventarliste

Eine Inventarliste kann sehr unterschiedlich gegliedert sein und zwar sowohl inhaltlich als auch in der Breite und Tiefe der Struktur. Man muß sich dabei vorstellen, daß der Verfasser eine bestimmte inhaltliche Ebene noch einmal in mehrere inhaltlich gleichberechtigte Abschnitte (Breite der Struktur) unterteilen und jedem einzelnen Abschnitt mehrere inhalt liche Unterebenen (Tiefe der Struktur) zuordnen möchte und das mehrere Male. Der Inhalt der Ebenen und Abschnitte ist beliebig. Die unterste Ebene jedes Gliederungszweiges ist eine Hauptkatalog-Nummer (HK-Nr.). Die Breite jeder Ebene kann in Fubcr 999 Abschnitte, die Tiefe acht Ebenen haben. Eine solche Hierarchic kbnnte aussehen wie in Abb. 1:

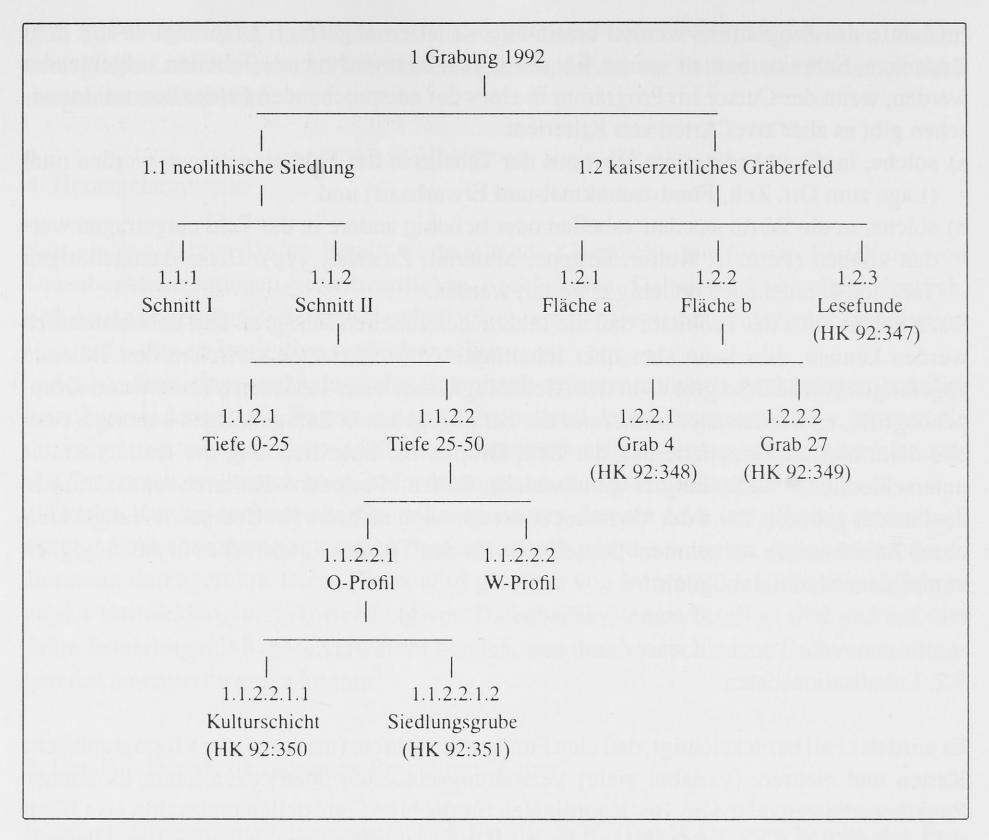

Abb. 1: Hierarchic einer Inventarliste

Diese Hierarchic hat sechs Ebenen. Die Zuordnung von Unterebenen ist in diesem Beispiel aus Platzgriinden immer nur fur einen Abschnitt (z. B. nur fur Abschnitt O-Profil im Zweig neolithische Siedlung - Schnitt II - Tiefe 25-50) ausgeführt. Die Zweige können unterschiedlich lang sein. Jeder Abschnitt bzw. jede Unterebene wird im weiteren "Komplex" genannt.

Die Strukturierung wird in Fuber mit Hilfe der Strukturnummer realisiert, die der Nutzer jedem Komplex zuordnet.

# 5.3.1. Komplexbeschreibung

Im Datenerfassungsprogramm Fuber werden, um Schreibarbeit zu sparen, die Werte aus der letzten Komplexbeschreibung ubernommen und miissen gegebenfalls editiert werden. Man muB sich dabei allerdings genau liberlegen, welche Angaben in welcher Ebene gemacht werden. So kann im obigen Beispiel (Abb. 1) der Komplex O-Profil nicht in dem Feld Zeit "Kaiserzeit" stehen haben, wenn im Komplex Kulturschicht mittelalterliche Scherben vermerkt sein sollten. Die einzelnen Angaben muBten also vom Index her durch die iibergeordneten Ebenen bis zu der Ebene, in die sie gesetzt werden, einheitlich durchgehend vermerkt werden bzw. Abweichungen miissen wohl uberlegt sein.

Zeit, Fund-, Erwerbs- und Denkmalart sind Felder mit Wertezwang (siehe Wertetabellen). Erwerbsjahr wird von Einlieferung unterschieden, da bis zur Katalogisierung der Funde Jahre vergehen konnten und können.

Zu einem Komplex (welchen Inhalts auch immer) können, falls Unsicherheit besteht, drei verschiedene Zeiten, Perioden, Kulturen und Gruppen angegeben werden.

# 5.3.2. Indexbeschreibung

Da im LfA die Indices mit Buchstaben gekennzeichnet werden und der Buchstabenvorrat begrenzt ist, gab es bisher bei mehr als 26 Indices individuelle Regelungen. Alle Möglichkeiten zu programmieren, hatte einen enormen Programmieraufwand, Speicherplatz- und damit Rechenzeitverluste bedeutet. Darum muBte eine Einigung erfolgen. Es werden alle Klein-Buchstaben außer j, ä, ö, ü und ß verwendet. Ist dieser Vorrat erschöpft, werden Doppelbuchstaben benutzt und zwar a,b,...z, aa,ab,...az, ba,bb,...bz,...za,zb,...zz. Zusatzlich kann an jeden Index eine laufende Nummer angehangt werden (z. B. 92:583 k,12 oder 92:1068 mf,4). Diese steht aber ausschlieBlich als Identifikator von Einzelstiicken!

Zu den Indices werden dieselben Informationen erfaBt wie bei der Komplexbeschreibung. Die Werte werden aus demzugehdrigen Komplex ubernommen, sind aber editierbar. Hinzu kommen die Felder Material, Typ und Zustand. Letzteres ist das einzige in Fuber, das mehrere Eintrage erlaubt. In ihm sollen erganzende Informationen zu einer Indexposi tion stehen, z. B. bei GefaBen: verziert; groBter Durchmesser; Hbhe usw. oder bei Knochen: fragmentiert; Tierart; Alter; Geschlecht usw.

#### 5.4. Weitere Funktionen

Das Datenerfassungsprogramm Fuber erlaubt das Suchen in der Inventarliste hinsichtlich einer Suchbedingung. Dazu wird die Maske der Komplex- oder Indexbeschreibung angeboten (je nachdem, was gesucht werden soli) und in jedes Feld kann ein konkreter Suchbegriff geschrieben werden. Die Inhalte der verschiedenen Felder sind mit dem logischen Operator "und" verknüpft, die Inhalte innerhalb der Felder Zeit, Periode, Kultur und Gruppe mit dem logischen "oder". Die denkbare Variabilität von Suchbedingungen bedingt durch die logischen Operatoren wurde eingeschrankt, um den Nutzer vor dem falschen Formulieren von Suchbedingungen zu bewahren. War die Suche einmal erfolgreich, wird eine mogliche Verzweigung des Abschnittes mit den zutreffenden Suchbedingungen nicht weiter nach unten verfolgt, sondern im nachsten Abschnitt der gleichen Ebene oder (wenn kein Abschnitt mehr existiert) der nächst höheren Ebene durchsucht.

In Fuber kann die Inventarliste auch umstrukturiert werden, wenn der Fundberichtsverfasser nachtraglich inhaltliche Zuordnungen andern mochte. Ein beliebiger Teil der gegliederten Inventarliste, def umgesetzt werden soli, wird dabei ahnlich wie bei der Textverarbeitung in einen Zwischenspeicher gestellt und an der Cursorposition eingefiigt. Die Strukturnummern werden dabei automatisch geandert. Die Indexliste muB dann allerdings noch editiert werden.

#### 6. Ubernahmeprogramm

Dieses Programmdient zur Ubernahme der mit Fuber erfaBten Daten in Arche. Fuber ist eine Anwendung, die fur DOS-PC mit der Datenbanksprache des DBMS Paradox programmiert wurde. Die mit Fuber erfaBten Daten stehen in Paradox-Tabellen. Arche ist eine Sybase-Datenbank, die auf einer IBM (einem UNIX-Rechner) installiert ist. Darum miissen die auf den PC mit Fuber erfaBten Daten eines Fundberichts aus den Paradox-Tabellen in ASCII-Files und von dort auf die IBM in Sybase-Tabellen (T-Tabellen) iibernommen werden, deren Struktur aber noch mit der der Paradox-Datenbank iibereinstimmt. In diesen T-Tabellen werden durch das Ubernahmeprogramm inhaltliche Zusammenhange der Daten in sich und gegen die in Arche bestehenden Beziehungen überprüft. Erst nach der Herstellung völliger Widerspruchsfreiheit (soweit dies programmiert wurde) werden die Daten in die Tabellenstruktur von Arche gestellt. Damit ist das Ubernahmeprogramm eine der Komponenten zur Sicherung der Integritat in Arche.

Das allgemeine Prinzip ist, daß die Angaben und Zusammenhänge in einem Fundbericht mit den entsprechenden in Arche verglichen werden. Bei Widerspriichen muB entschieden werden, ob inhaltliche bzw. Tippfehler im Fundbericht oder in Arche vorliegen oder erst einmal die Angaben (da sie fur Arche neu sind) in den Arche-Tabellen einzutragen sind. Dazu wird der konkrete Inhalt aus Fuber (bei dem eine Abweichung zu Arche besteht) und ähnliche bzw. - wenn keine ähnlichen vorhanden - alle Inhalte aus Arche angezeigt. Der Bearbeiter kann sich dann zwischen den beiden oder einem Inhalt seiner Wahl entscheiden.

Es wird getestet:

- 1. Existiert der im jeweiligen Fundbericht angegebene Verfasser, Finder, Ausgraber bzw. das katalogisierende Museum in Arche?
- 2. Existiert die im jeweiligen Fundbericht angegebene Kombination Name/alte Nummer/ neue Nummer der Topographischen Karte bzw. Karten (wenn eine Fundstelle sich über mehrere maximal vier- erstreckt)? Ein Neueintrag ist hier nicht denkbar, da die Arche-Tabelle 'MTBlaetter' vollständig sein sollte.
- 3. Liegen die im jeweiligen Fundbericht angegebenen GauB-Kriiger-Koordinaten in dem Bereich, der durch die in Arche gespeicherten Eck-Koordinaten der gerade getesteten Topographischen Karte abgesteckt ist?
- 4. Existiert die im jeweiligen Fundbericht angegebene Kombination Gemarkung/ Gemeinde/Landkreis/Regierungsbezirk? Ein Neueintrag ist hier nicht denkbar, da die Arche-Tabelle 'Gemarkung' vollständig sein sollte. Breitet sich eine Fundstelle über mehrere Gemarkungen aus, können im Fundbericht mehrere Kombinationen Gemarkung/Gemeinde/ Landkreis/Regierungsbezirk auftreten, die alle überprüft werden.,
- 5. Liegen die imjeweiligen Fundbericht angegebenen Gemarkungen aufden angegebenen Topographischen Karten? Hierzu existiert eine leere Tabelle, die durch die Tests nach und nach aufgefiillt wird.
- 6. Ist die Fundstellennummer hinsichtlich der angegebenen Topographischen Karten, Gemarkungen und Koordinaten richtig? Die Tests 2 - 6 überprüfen einen komplexen Zusammenhang, d. h. es können Fälle auftreten, wo die ersten Tests erfolgreich abgeschlossen wurden, der Inhalt aber aufgrund eines nachfolgenden Tests falsch ist, so miissen z.B. Angaben zu Topographischen Kar ten und Koordinaten noch einmal iiberpruft werden, wenn in Fubereine falsche Gemar kung angegeben wurde.
- 7. Existiert die im jeweiligen Fundbericht angegebene Kombination Fundstellen-Nummer/Flurnamen/Grundstiicksnamen?

8. Existieren die in der Inventarliste des jeweiligen Fundberichtes angegebenen Arten der Auffindung, Arten der Funde, Materialien, Typen, Zeiten, Perioden, Kulturen und Gruppen? Diese Prüfung benutzt "Wörterbücher" in Form von Tabellen, die die zulässige Wertemenge nicht immer absolut begrenzen, aber eine allzu groBe Vielfalt der Begriffe vermeiden helfen soli.

Ein anderer Aspekt dabei ist, daß diesen Werten in den Tabellen 'Erwerbsarten', 'Fundarten', 'Materialien', 'Typen' und 'Zeiten' interne Schlüssel zugeordnet sind, die dann anstelle der speicherplatzraubenden Werte in den Tabellen 'FundbKopf', 'Invliste' und 'Indexliste' verwendet werden.

Hier werden schon nicht alle denkbaren, sondern nur die wichtigsten Zusammenhange gepriift. Trotzdem wird deutlich, was fur ein komplexes Objekt ein Fundbericht in dieser Hinsicht ist. Es existiert kein DBMS, das Werkzeuge besitzt, mit denen die direkte Ubernahme solch komplexer Objekte in die Datenbank mit Integritatspriifung in sinnvoller Weise möglich ist.

Die mit Fuber erfaBten Daten werden nicht direkt an Arche iibergeben, da sonst die Inte gritatspriifung durch Transaktionen in dieser Sybase-Datenbank vorgenommen werden miiBte. Eine Transaktion beinhaltet mehrere Anweisungen, die wie eine Anweisung behandelt werden, d. h., es werden entweder alle oder keine ausgeftihrt. Der Sinn dieser Einrichtung ist leicht vorstellbar an dem einfachen Fall, daB die Daten eines Fundberichts gepriift und dann in die verschiedenen Tabellen von Arche geschrieben werden. Das erfordert eine Vielzahl von Anweisungen. Werden sie nicht alle ausgeführt, gelangt der Fundbericht unvollstandig nach Arche und die Datenbank weist Inkonsistenzen auf. Darum werden in einer Transaktion die Auswirkungen aller schon ausgefiihrten Anweisungen (oder eines Teils - das ist programmierbar) rückgängig gemacht, wenn bestimmte programmierte Fehlerbedingungen eintreten bzw. die Anweisungsfolge aus irgend einem Grund unterbrochen wird, also auch durch Fehlermeldungen.

Da in einem Fundbericht sehr viele verschiedene Daten und Zusammenhange zu priifen sind, ist mit vielen Fehlermeldungen zu rechnen. Jede Fehlermeldung bedeutet, die Ursache muB beseitigt werden, was Entscheidungen erfordert, die oft Stunden, im Extremfall Tage brauchen. Hier gibt es nun zwei Möglichkeiten:

1. Die Transaktion verweilt bis zur Fehlerbeseitigung. In dieser Zeit miiBte der Sybase-Server Sperren (Locks) für bereits in Arche geschriebene Teile des gerade von Fuber nach Arche zu iibergebenden Fundberichtes verwalten, damit andere Datenbanknutzer nicht auf diese Teile zugreifen konnen und so unvollstandige bzw. falsche Informationen erhalten. Diese Verwaltung wiirde eine unnbtige Belastung des Servers bedeuten. Darum ist in Sybase ein Zeitraum festgelegt (ist modifizierbar), den eine Transaktion durchlaufen darf, danach wird sie abgebrochen. Stellt man den Zeitraum groB ein, ware der Server wieder mit Verwaltungsaufgaben fur solche Locks belastet, bei kleinem Zeitraum ware eine solche Transaktion nicht realisierbar.

Bei solch langen Transaktionen muB natiirlich auch der ununterbrochene Rechnerbetrieb gewahrleistet sein, das Risiko eines Absturzes wachst mit der benbtigten Zeit. Ein Abschalten des Systems wiirde den Neuanlauf aller nicht abgeschlossenen Transaktionen bedeuten.

2. Die Transaktion läuft wieder von vorn an. Das hat die ständige Wiederholung und Riicknahme bereits ausgefiihrter Arbeitsgange zur Folge, was nicht sehr effektiv ist.

Eine Losung fur die Ubernahme solch komplexer Objekte (wie einen Fundbericht) in

eine Datenbank ist eine zwischenzeitliche Datenbank (hier die "T-Tabellen"), in der nicht der Anspruch auf Konsistenz erhoben wird, d.h., es sind iiberprufte Teile, aber nicht der ganze Fundbericht darin enthalten. Dies ermbglicht es, die eine groBe Transaktion, die in Arche notwendig ware, in viele kleine zu zerlegen, wobei sich jede einzelne nur auf einen bestimmten Inhalt des Fundberichtes bezieht. So kann anjedem Punkt, an demeine Fehlermeldung auftritt, die Uberpriifung des Fundberichtes abbrechen und nach Fehlerbeseitigung dort fortfahren, ohne daB erfolgte Uberpriifungen wiederholt werden miissen.

# 7. Das relationale Datenmodell

Zur Beschreibung inhaltlicher Zusammenhange in einem bestimmten Bereich (hier die Belange, mit denen sich das LfA beschaftigt und die sich daraus ableitenden Aufgaben) wird ein Datenmodell verwendet. Das DBMS Sybase realisiert das relationale Datenmo dell<sup>31</sup>. In ihm werden Objektmengen durch Tabellen dargestellt, deren Spalten Eigenschaften des jeweiligen Objekttyps darstellen. In Arche ist eine solche Objektmenge die der Personen (Abb. 2). Es ist festgelegt, daß in der Spalte einer Zeile höchstens ein Wert stehen kann. Die Zeilen einer Tabelle verkörpern die Elemente der Objektmenge. Jedes Element muB identifizierbar sein. Deshalb miissen in jeder Tabelle ein oder mehrere Attribute existieren, die jedes Element bzw. jede Zeile eindeutig identifizieren. Diese Kombination von Eigenschaften faBt man unter dem Begriff Schlussel zusammen. Daneben kbnnen in einer Tabelle noch andere Attributkombinationen bestehen, die auch eine Zeile eindeutig identifizieren, die sog. Alternativschlüssel (AK - Alternative Key), z.B. kann jede Zeile der Tabelle 'Personen' in Arche durch 'Personen#' (# steht für Nummer)

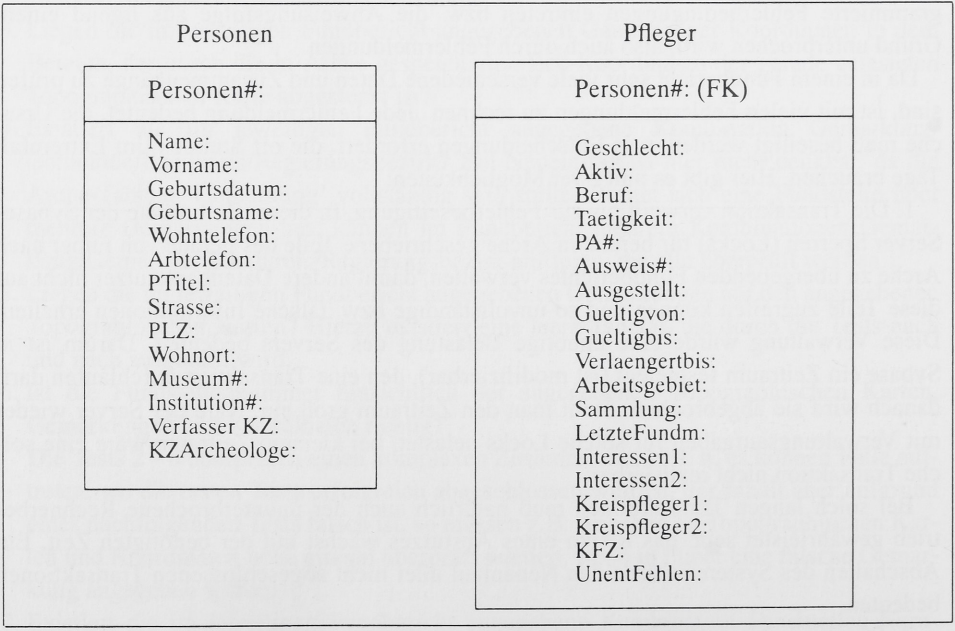

oder durch die Kombination Name, Vorname, Wohnort, StraBe identifiziert werden. Dann muß aber festgelegt werden, welche Attributkombination die bestimmende - der Primärschlüssel (alle Attribute, die in den Tabellen über dem waagerechten Strich stehen) - ist, in Tabelle 'Personen'/'Personen#'. Diese Mengen müssen nicht elementefremd (disjunkt) sein, sondern konnen sich iiberschneiden, so ist die Menge der Pfleger' eine Teilmenge des Datenobjekts 'Personen' (Abb. 2) und wurde abgesondert, da zu Pfleger noch weitere Informationen aufgenommen werden, die fur sonstige Personen nicht von Interesse sind<sup>32</sup>.

Zwischen den Objekten bestehen Beziehungen, die man bei einfacher Betrachtung wie folgt klassifizieren kann:

1. die 1:c (conditioned) - Beziehung, z. B. kann in der Beziehung zwischen den Personen und Pflegern jede Person höchstens ein Pfleger und jeder Pfleger nur eine Person sein;

| Personen                                                                                                    | FundbKopf                                                                                                    |
|----------------------------------------------------------------------------------------------------|----------------------------------------------------------------------------------------------------|
| Personen#:                                                                                                    | Fuber#:                                                                                                    |
| Name:<br>Vorname:<br>Geburtsdatum:<br>Geburtsname:<br>Wohntelefon:<br>Arbtelefon:<br>PTitel:<br>Strasse:<br>$PLZ$ :<br>Wohnort:<br>Museum#:<br>Institution#:<br>Verfasser <sub>KZ</sub> :<br>KZArcheologe: | Gemarkungs#:(FK)<br>Fundstellen#:(FK)<br>Fundgebiet:<br>Verfasser#:(FK)<br>Finder#:(FK)<br>Ausgraeber#:(FK)<br>AbschlDatum:<br>Erwerb#:<br>Erwerbvon:<br>Erwerbbis:<br>Einlieferungvon:<br>Einlieferungbis:<br>Museum#KZSum: |

Abb. 3. Die Tabellen 'Personen' und 'FundbKopf' in Arche

- 2. die 1:n Beziehung, z. B. kann in der Beziehung zwischen Fundberichten und Fundstellen ein Fundbericht nur auf eine Fundstelle eingehen, eine Fundstelle kann aber mehrere Fundberichte besitzen;
- 3. die m:n Beziehung, z. B. kann in der Beziehung zwischen Topographischen Karten und Fundstellen eine Fundstelle sich auf mehrere (maximal vier) Topographische Kar ten ausdehnen und eine Topographische Karte viele Fundstellen aufweisen.

Die Realisierung von 1:c - bzw. 1:n - Beziehungen zwischen zwei Tabellen A und B erfolgt dadurch, daß in Tabelle B Schlüssel von A mitgeführt werden. In B heißen sie Fremdschlüssel (FK - Foreign Key). Am konkreten Inhalt des Schlüssels von A wird in B deutlich (Referenz), welcher Datensatz von B bei einer 1:1 - Beziehung bzw. welche Datensätze von B bei einer 1:n - Beziehung in Verbindung zu einem bestimmten Datensatz in A stehen. Die Inhalte des Schlüssels von A müssen in diesem Fall in A und B übereinstimmen.

Die Tabellen 'Personen' und 'FundbKopf' (Abstraktionsebene der Fundberichte) stehen z. B. in einer 1:n - Beziehung (Abb. 3; 4), d. h. jeder Fundbericht soll nur von einer Person (durch KZArcheologe = 1 als Verfasser eines Fundberichtes ausgewiesen) angefertigt worden sein, aber eine Person kann mehrere Fundberichte verfaBt haben.

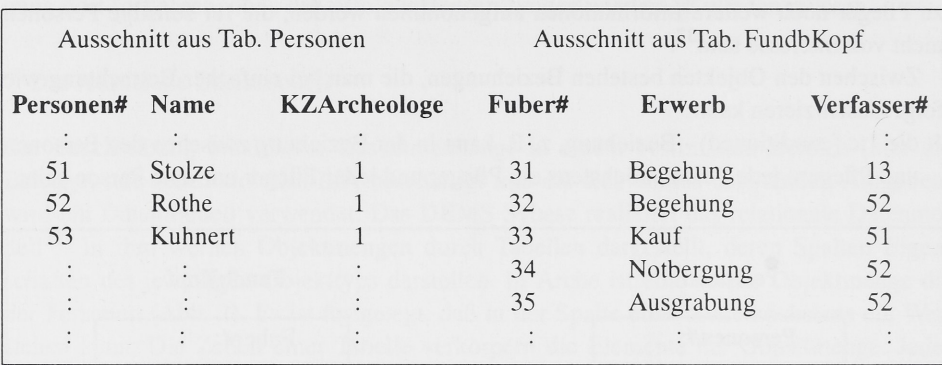

Abb. 4: Die 1:n-Beziehung zwischen den Tabellen 'Personen' und 'FundbKopf'

Primärschlüssel in Tabelle 'Personen' ist 'Personen#', in Tabelle 'FundbKopf' Fuber#. In Tabelle 'FundbKopf' ist 'Verfasser#' Fremdschlüssel. Inhaltlich nimmt 'Verfasser#' der Tabelle 'FundbKopf' Werte aus 'Persone#' der Tabelle 'Personen' auf. Die Namen der referenzierenden Schlussel miissen nicht ubereinstimmen, uber welche Schlussel eine

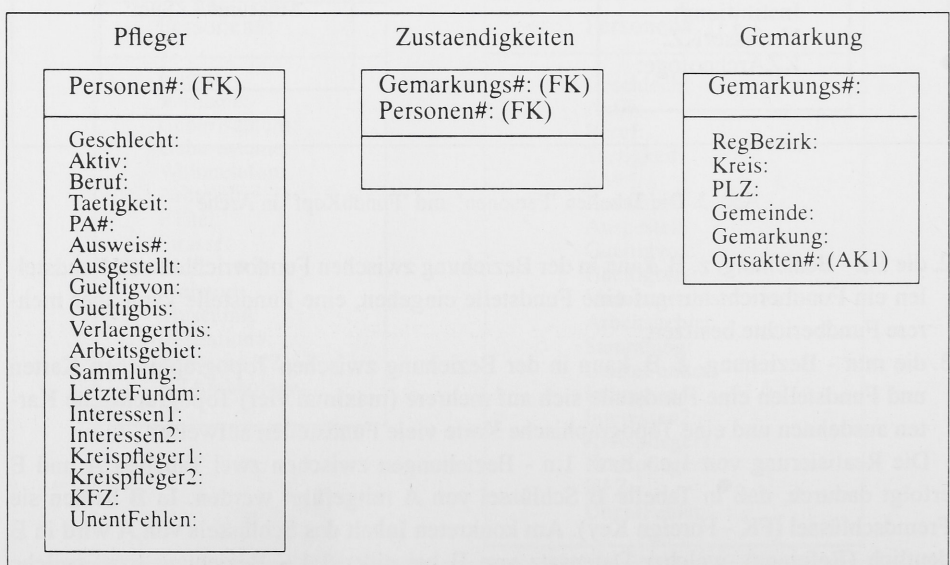

Abb. 5. Die Tabellen 'Pfleger', 'Zustaendigkeiten' und 'Gemarkung' in Arche

Referenz erfolgt, wird vomjeweiligen aktiven SQL-Programm festgelegt. Im Beispiel ist dann erkennbar, daB Jurgen Stolze den Fundbericht 31 und Frank Rothe die Fundberichte 32, 34 und 35 abgegeben haben.

Die Darstellung einer m:n - Beziehung der Tabellen A und B erfordert eine Tabelle C (Beziehungstabelle), deren Primarschliissel sich in der Regel aus den Primarschliisseln von A und B zusammensetzt. Die Zeilen von C geben je eine 1:c oder 1:n - Beziehung einer Zeile der Tabellen A oder B zu den Zeilen der jeweils anderen Tabelle wieder.

Zudem können Beziehungstabellen Eigenschaften enthalten, die sich unmittelbar auf die Beziehung zweier Objekte beziehen, z. B. weist die Tabelle 'Koordinaten' (Abb. 6) die Koordinaten der Fundstellen auf den Topographischen Karten aus. Weitere solche Bezie hungstabellen sind:

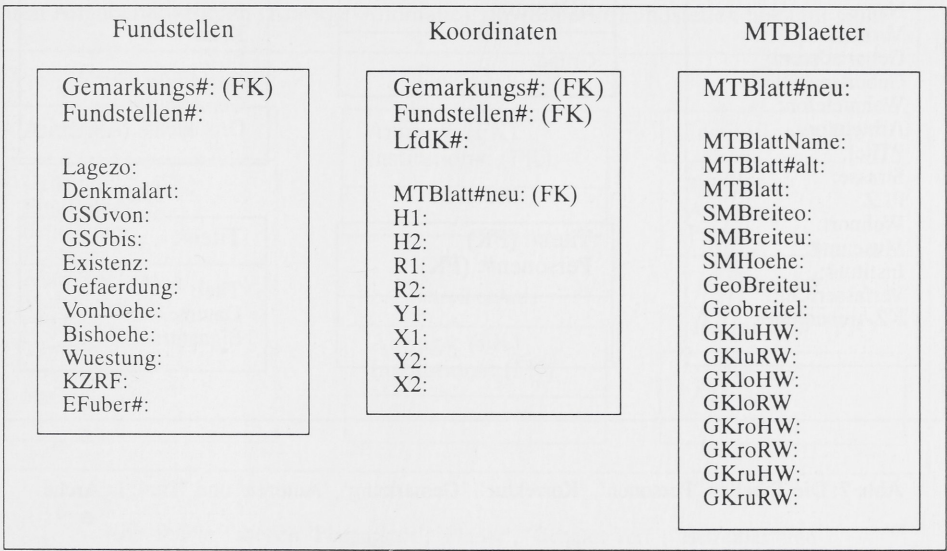

Abb. 6. Die Tabellen 'MTBlaetter', 'Fundstellen' und 'Koordinaten' in Arche

- a) Zustandigkeiten (Abb. 5) in der Beziehung, welche Pfleger fur welche Gemarkungen verantwortlich sind,
- b) Korrektur (Abb. 7) in der Beziehung, welche Personen welche Gemarkungen iiberarbeitet haben,
- c) Autoren (Abb. 7) in der Beziehung, welche Personen welche Titel publiziert haben,
- d) FstLb (Abb. 8) in der Beziehung, auf welchen Luftbildern welche Fundstellen sichtbar sind,
- e) FstBeb (Abb. 8) in der Beziehung, welche Bebauungspläne (Tabelle 'Bebauung') welche Fundstellen beruhren,
- f) PlanerAntr (Abb. 9) in der Beziehung, welche Planer fur welche Bauantrage (Tabelle 'GenehmVerf') verantwortlich zeichnen und
- g) BetreiberAntr (Abb. 9) in der Beziehung, welche Betreiber welche Genehmigungsverfahren (Tabelle 'GenehmVerf') initiiert haben.

# 8. Datenbankentwurf

Beim Datenbankdesign kann man zunachst intuitiv den zu beschreibenden Bereich in Datenobjekte zerlegen, zwischen denen Beziehungen bestehen. Dabei muB iiberlegt war den, welche Zusammenhange dargestellt, welche Informationen abgerufen und welche Aufgaben mit der Datenbank gelöst werden müssen bzw. was vernachlässigt werden kann. Dementsprechend wird die Zerlegung so vorgenommen, daB alle Objekte und Beziehun gen in Tabellen darstellbar sind.

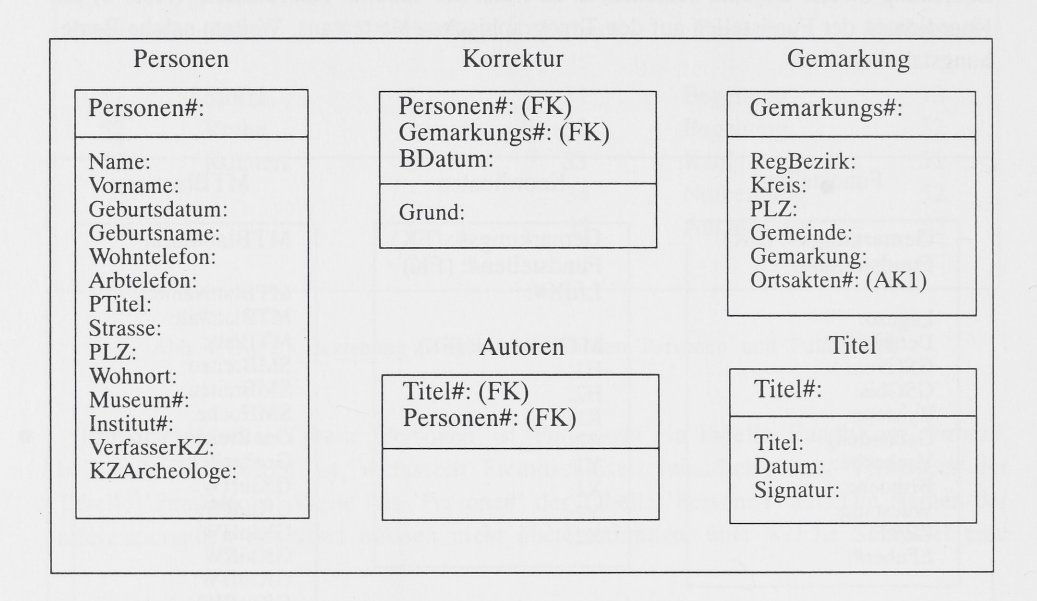

Abb. 7: Die Tabellen 'Personen', 'Korrektur', 'Gemarkung', 'Autoren' und 'Titel' in Arche

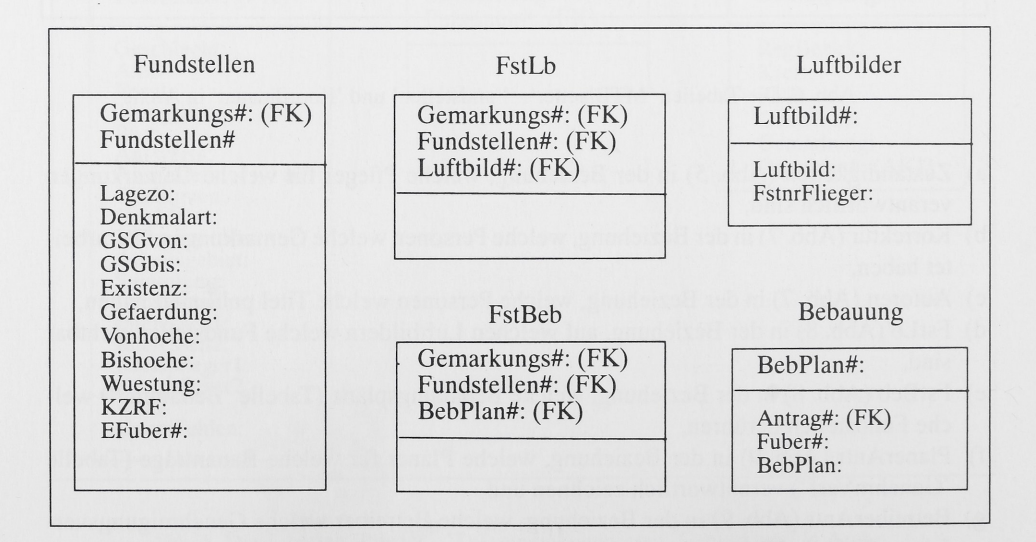

Beim Entwurfsproblem zielt man darauf ab, daß gemäß der im Abschnitt 7 erwähnten grundlegenden Eigenschaften von Tabellen

- 1. in jeder Spalte einer Tabelle der jeweiligen Zeile höchstens ein Wert zugeordnet wird (1. Normalform einer Tabelle) und
- 2. in einer Tabelle nur solche Spalten angeordnet werden, die sich auf den vollstandigen Schlussel beziehen (2. Normalform).

In einer Tabelle, die diesen Forderungen geniigt, wird nur ein Datenobjekt beschrieben und die aufgenommenen Eigenschaften gehdren unmittelbar zu diesem Datenobjekt. Arbeitet man mit einer Tabelle, die nicht diesen Bedingungen unterliegt, kommt es zu Problemen, z.B. könnte man die Tabelle Gemarkung (Abb. 5) einsparen und deren Attribute in die Tabelle Pfleger als weitere Angaben fur die Zustandigkeit des jeweiligen Pflegers (Schlüssel ist 'Personen#') übernehmen. Wäre nun für eine Gemarkung kein Pfleger verantwortlich, bestände in der Tabelle Pfleger keine Möglichkeit, diese Gemarkung mit ihren Angaben zu fiihren (Einfiige-Anomalie), obwohl dort Fundstellen bekannt sind.

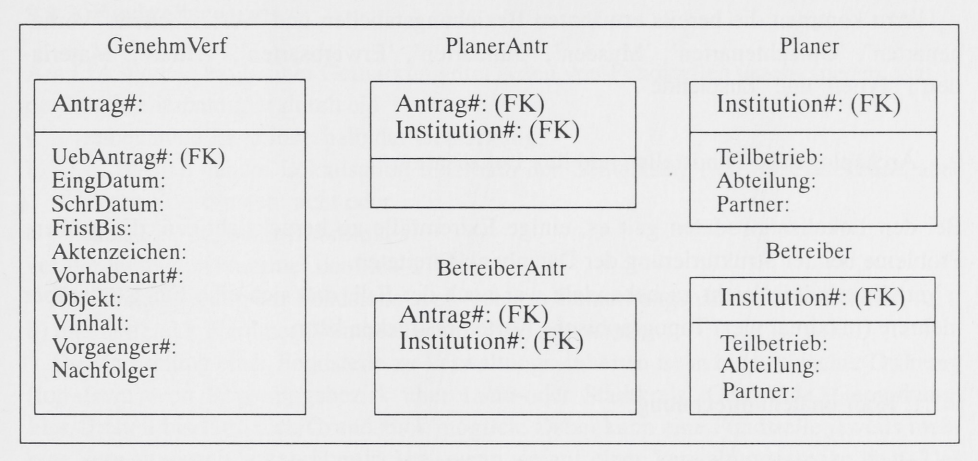

Abb. 9: Die Tabellen 'PlanerAntr', 'Planer', 'GenehmVerf', 'Betreiber' und 'BetreiberAntr' in Arche

Das umgekehrte Problem (Lösch-Anomalie) besteht, wenn ein Pfleger ausscheidet. Da entfallen mit ihm die Angaben zu alien Gemarkungen, in denen er tatig war, wenn dort nicht noch andere Pfleger aktiv sind. In beiden Fallen muBten fur diese Gemarkung erst ein neuer Pfleger benannt werden oder die Gemarkungsangaben auch in Tabelle Fund stellen' enthalten sein, was Redundanz bedeutet.

Würde die Gemarkung unter die Verwaltung eines anderen Landkreises fallen, müßten alle Pfleger iiberprtift werden, ob sie fiir diese Gemarkung zustandig sind und gegebenenfalls die fiir diese Gemarkung notwendige Anderung mehrmals ausgefiihrt werden (Anderungs-Anomalie), obwohl es sich nur um einen Tatbestand handelt.

# 9. Die archäologische Datenbank "Arche"

Die beim Entwickeln des Fundberichts-Erfassungs-Programms Fuber erkannten Probleme lieferten viele wichtige Hinweise fiir die Anfertigung eines Datenbankentwurfs dutch die SQLGmbH.

Die archäologische Datenbank ist inhaltlich sehr komplex, wie die Abbildungen 2-9 verdeutlichen. Arche nimmt Informationen auf zu

- 1. archäologischen Fundstellen und ihrer Lokalisation (Tabellen 'Gemarkung', 'Fundstellen', 'Koordinaten', 'MTBlaetter', 'RefFstGem' und 'GrundFlurSt'),
- 2. Fundstücken und ihren Zusammenhängen (Tabellen 'FundbKopf', 'SeitenOA', 'Texte', 'RefFstGem', 'Invliste', 'Indexliste' und 'Zustand'),
- 3. Personen, die verschiedene Rollen in der archaologischen Denkmalpflege spielen (Tabellen 'Pfleger', 'GebTag' und 'Personen'),
- 4. Stellungnahmen (Tabellen 'AntrGrst', 'Planer', 'GenehmVerf', 'Institutionen', 'Gutachten', und 'Betreiber'),
- 5. Bildmaterial (Tabellen 'Luftbilder', 'Bebauung', 'Grabungplaene' und 'Abbildungen') sowie
- 6. Fachliteratur (Tabellen 'Titel' und 'Referenzen').

Hinzu kommen die bereits erwahnten Beziehungstabellen und Wertetabellen: Vorhabenarten', 'Gutachtenarten', 'Museen', 'Fundarten', 'Erwerbsarten', 'Zeiten', 'Materialien', 'Typen' und 'Zustaende'.

9.1. Archaologische Fundstellen und ihre Lokalisation

Bei den Lokalisationsdaten gait es, einige Extremfalle zu beriicksichtigen, die groBere Probleme bei der Strukturierung der Datenbank bereiteten.

VerhaltnismaBig leicht zu behandeln war noch der Fall, daB sich eine Fundstelle uber mehrere (maximal vier) Topographische Karten erstrecken kann.

#### 9.1.1. Koordinatenumrechnung

Die Topographischen Karten stammen etwa aus der Zeit von 1900 und 1940, je nachdem, ob es sich um Originale oder Uberarbeitungen handelt. Die Originale weisen noch nicht die Gitterlinien des GauB-Kriiger-Koordinatensystems auf. Darumwurde die Methodezur Lagebestimmung einer Fundstelle auf der Karte entwickelt, mit einem Winkel mit MeBleiste vom inneren Kartenrand einen Abstand des Fundpunktes zu einem der beiden vertikalen und einen Abstand des Fundpunktes zu einem der beiden horizontalen Riinder zu messen und diese Werte als Koordinaten einer Fundstelle bzgl. der Blattnummer zu verwenden (Blattrandkoordinaten). Dies wurde spater weitergefiihrt, um nicht in der archao logischen Denkmalpflege ehrenamtlich arbeitende Personen (Pfleger) wegen der GauB-Kriiger-Koordinaten von Fundmeldungen abzuhalten.

Heute werden Flächen-Verteilungs-Analysen von Fundstellen über eine Karte hinaus angestrebt, was mit den Blattrandkoordinaten nicht möglich ist, da die Werteskala nicht liber alle Blatter geht, sondern sich auf jedem Blatt wiederholt. Das macht die Umrechnung der Blattrandkoordinaten in GauB-Kriiger-Koordinaten (eines rechtwinkligen Koordinatensystems) in Arche notwendig.

Der Blattschnitt der Topographischen Karten richtet sich nach den geographischen Koordinaten aus, so daB die Umrechnung von Blattrand- in geographische Koordinaten relativ einfach ist. Die geographischen werden dann in GauB-Kriiger-Koordinaten fur den Bessel-Ellipsoid mit  $3^{\circ}$ -Meridianstreifen umgewandelt<sup>33</sup>.

#### 9.1.2. Gemarkungen

Die Tabelle 'Gemarkung' ist inhaltlich eine Hierarchie von 1:n-Beziehungen: Ein Bezirk Die Tabelle "Gemarkung" ist innaltlich eine Hierarchie von T:n-Beziehungen: Ein Bezirk<br>hat mehrere Landkreise, ein Landkreis mehrere Gemeinden und eine Gemeinde mehrere<br>Gemarkungen. Um Redundanz zu vermeiden, müßten vier T Gemarkungen. Um Redundanz zu vermeiden, müßten vier Tabellen der vier Verwaltungs-<br>ebenen Bezirk, Landkreis, Gemeinde und Gemarkung geschaffen werden. Das hätte aber fur die anzufordernden Daten liber zu einer Gemarkung gehdrigen Bezirk, Landkreis und Gemeinde einen erhohten Zugriffsaufwand zur Folge. Ein typischer Fall daflir, daB ein KompromiB zwischen Redundanz und Zugriffszeit gefunden werden muB. In Anbetracht der relativ kleinen Datensatzzahl von Gemarkungen (ca. 3 000) und der zu erwartenden haufigen Abfrage dieser Informationen fiel die Entscheidung gegen die Redundanz fur die Zugriffszeit aus. Bei einer Datensatzzahl von 100 000 Gemarkungen ware die Entschei dung wesentlich schwerer gefallen.

# 9.1.3. Fundstellennamen

Am LfA werden bzgl. einer Gemarkung drei Arten von Fundstellen unterschieden, was in der Fundstellennummer durch ein

- u unbekannte Lage innerhalb der Gemarkung,
- es ist eine nahere Lokalisation innerhalb der Gemarkung (teilweise) bekannt, aber deren Koordinaten nicht oder
- bekannte Lage mit Koordinaten

vor der laufenden Nummer deutlich wird.

Die Identifizierung der Fundstelle setzt sich aus Gemarkungsname, Fundstellenart (u, t, b) und laufender Nummer (Fundstellennummer) zusammen.

Die Zuordnung einer Fundstelle zu Verwaltungseinheiten ist in hierarchischer Ordnung (top-down) von Regierungsbezirk liber Land-oder Stadtkreis, Gemeinde, Gemarkung, Flur/Ortsteil bis Flurstück/Grundstück möglich. Dabei kann eine Fundstelle jeweils mehrere Verwaltungseinheiten iiberdecken, wenn sie auf einer Verwaltungsgrenze liegt. Das heiBt, dieselbe Fundstelle kann mehrere Identifizierungen haben. Eine solche Fundstelle wurde in einer Gemarkung entdeckt. Der Fundbericht enthalt eine Identifizierung fur diese Gemarkung. Die Fundstelle dehnt sich in eine andere Gemarkung aus und wird dort ebenfalls entdeckt. Der Fundberichtsautor war sich nicht bewuBt, daB diese Fundstelle in einer anderen Gemarkung bereits bekannt ist, oder wollte durch die mehrfache Benennung die Fundstellenausdehnung deutlich machen. Das ist jetzt nicht mehr umzustellen, da viele Fundstellen mehrfach publiziert sind.

In Arche wurde dieser Sachverhalt so abgebildet, daB eine Fundstellenidentifizierung als die maBgebende (Hauptgemarkung, Hauptfundstellennummer) festgelegt wird. Es gibt eine Tabelle 'Fundstellen', von der ein Datensatz (Hauptfundstellen-Identifizierung) Bezug zu mehreren Datensatzen (Nebenfundstellen-Identifizierungen derselben Fund stelle) der Tabelle 'RefFstGem' (Abb. 10) haben kann, wenn

- 1. die Fundstelle mehrere Verwaltungseinheiten überdeckt,
- 2. damit mehrere Namen hat und
- 3. der Fundstellenname in der Tabelle 'Fundstellen' die Identifizierung der Fundstelle in der Hauptgemarkung ist.

Umgekehrt sind Nebenfundstellen-Identifizierungen in Tabelle 'Fundstellen' durch KZRF = "R" gekennzeichnet. Die zur jeweiligen Fundstelle gehörige Hauptgemarkung ist dann in Tabelle 'RefFstGem' zu finden.

### 9.2. Fundstücke und ihre Zusammenhänge

Fundberichte gliedern sich in Kopfdaten (Kerndaten des Fundberichts in Tabelle Fundb-Kopf), auswertenden Text (Tabelle Text) und Inventarliste.

Die Listen archaologischer Denkmale basieren auf der Durcharbeitung der Ortsakten. Dabei sollen Liicken aufgefiillt und Fehler beseitigt werden, die beim Fiihren der Ortsak ten in den uber hundert Jahren archaologischer Denkmalpflege im heutigen Sachsen-

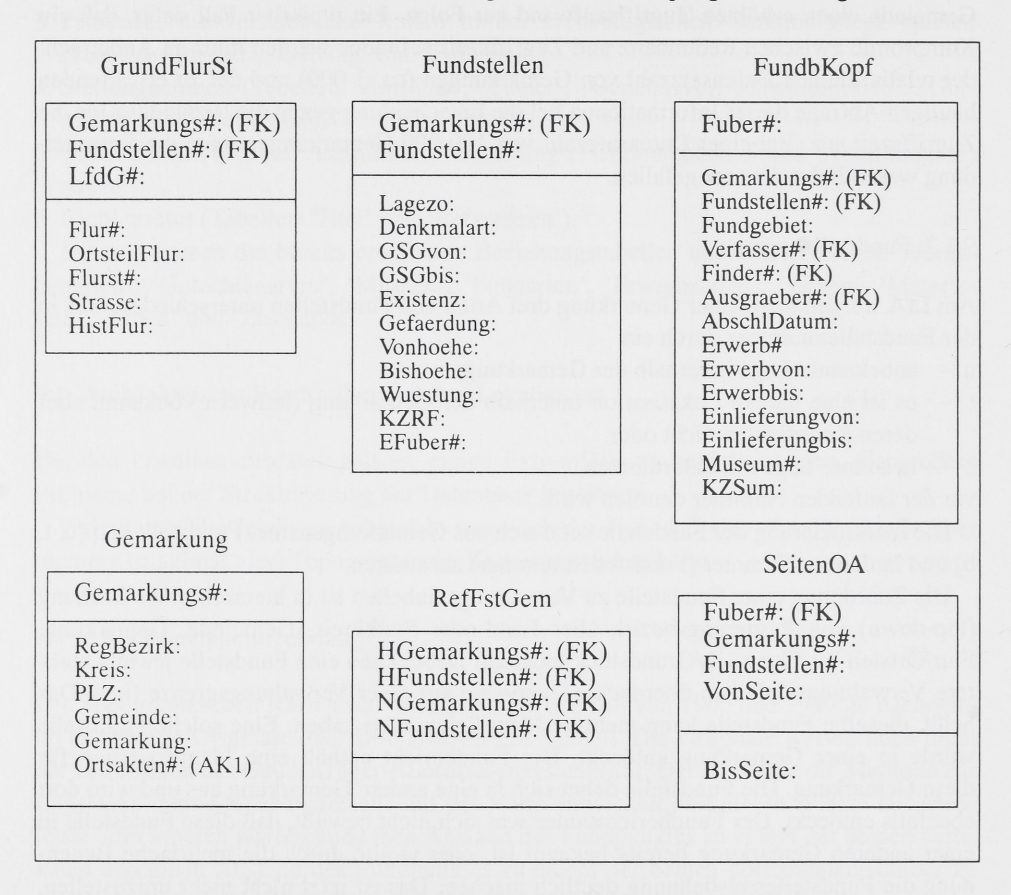

Abb. 10: Die Tabellen 'Fundstellen', 'GrundFlurSt', 'RefFstGem', 'FundbKopf', 'Gemarkung' und 'SeitenOA' in Arche

Anhalt entstanden sind. Die Listen enthalten summarische Informationen aus alien Fundberichten fur jede Fundstelle zum Bearbeitungszeitpunkt (summarische Fundberichte).

Summarische Fundberichte unterscheiden sich in der Datenbank von normalen Fundberichten dadurch, dab sie keine Inventarliste besitzen und auf variabel viele Seitenbereiche in der Ortsakte verweisen, auf denen etwas zur jeweiligen Fundstelle steht. Um beide in der Ortsakte verweisen, auf denen etwas zur jeweiligen Fundstelle steht. Um beide<br>Arten von Fundberichten zu fassen, wurde bzgl. der variabel vielen Seitenbereiche eine Tabelle SeitenOA geschaffen, von der beliebig viele Datensatze (Seitenbereiche) Bezug (1:n - Beziehung) auf einen Datensatz (ein Fundbericht) der Tabelle 'FundbKopf' (Abstraktionsebene der Fundberichte) nehmen können (Abb. 10).

Durch die summarischen Fundberichte muBte bei der Strukturierung der Datenbank ein Kompromiß zwischen äußeren Zwängen und rechentechnisch optimalen Lösungen geschlossen werden. Da summarische Fundberichte im Gegensatz zu normalen Fundberichten keine Inventarliste besitzen, können Informationen wie Fundart (Siedlung, Gräberfeld usw.), zeitliche und kulturelle Einordnung, Art der Auffindung, Auffindungsund Einlieferungszeit und Denkmalart nicht auf jeden einzelnen Fund aufgeschliisselt werden (wie es eigentlich am sinnvollsten ware), sondern eben nur auf die Fundstelle. Die Aufschliisselung wiirde ein Vielfaches an Arbeitszeit bedeuten, was der Forderung nach mdglichst schneller Fertigstellung der Listen entgegensteht.

Das machte es notwendig, daB die Felder Erwerb#, Erwerbvon, Erwerbbis, Einlieferungvon, Einlieferungbis in den Tabellen 'FundbKopf' (Abstraktionsebene der Fundberichte), 'Invliste' (Abstraktionsebene der Komplexe in einem Fundbericht), 'Indexliste'

| Invliste                                                                                                    | FundbKopf                                                                                                    | Indexliste                                                                                                    |
|----------------------------------------------------------------------------------------------------|----------------------------------------------------------------------------------------------------|----------------------------------------------------------------------------------------------------|
| Fuber#: (FK)<br>Struktur#:<br>UebStruktur#: (FK)<br>HK#<br>Bezeichnung:<br>Bemerkung:<br>Fundart#:<br>Erwerb#:<br>Erwerbyon:<br>Erwerbbis:<br>Einlieferungvon:<br>Einlieferungbis:<br>Denkmalart:<br>$Zeit1#$ :<br>$Zeit2#$ :<br>$Zeit3#$ :<br>Periode1#:<br>Periode2#:<br>Periode3#:<br>Kultur $1#$ :<br>Kultur $2#$ :<br>Kultur3#:<br>Gruppe 1#:<br>Gruppe2#:<br>Gruppe3#: | Fuber#:<br>Gemarkungs#: (FK)<br>Fundstellen#: (FK)<br>Fundgebiet:<br>Verfasser#: (FK)<br>Finder#: (FK)<br>Ausgraeber#: (FK)<br>AbschlDatum:<br>Erwerb#:<br>Erwerbyon:<br>Erwerbbis:<br>Einlieferungvon:<br>Einlieferungbis:<br>Museum#:<br>KZSum: | $HK#$ :<br>Index#<br>Fuber#: (FK)<br>$Index2$ :<br>Anzahl Menge:<br>Typ#:<br>Material#:<br>Fundart#:<br>Erwerb#:<br>Erwerbyon:<br>Erwerbbis:<br>Einlieferungvon:<br>Einlieferungbis:<br>Denkmalart:<br>$Zeit1#$ :                                       |
|                                                                                                    | Zustand<br>HK#: (FK)<br>Index#: $(FK)$<br>Zustand#:                                                                                                    | $Zeit2#$ :<br>$Zeit3#$ :<br>Periode1#:<br>Periode2#:<br>Periode3#:<br>Kultur1#:<br>Kultur <sub>2#:</sub><br>Kultur $3#$ :<br>Gruppe1#:<br>$Gruppe2#$ :<br>Gruppe3#:<br>VerbleibP#:<br>VerbleibM#:<br>Verbleibl#:<br>AbgabeP#:<br>AbgabeM#:<br>Abgabel#: |

Abb. 1: Die Tabellen 'FundbKopf', 'Invliste', 'Indexliste' und 'Zustand' in Arche

(Abstraktionsebene der Indexe einer Hauptkatalognummer) und die Felder Denkmalart  $Zeit1# - Zeit3#$ , Periode1# - Periode3#, Kultur1# - Kultur3# sowie Gruppe1# - Gruppe3 $\frac{1}{2}$ in den Tabellen 'Invliste' und 'Indexliste' (Abb. 11) geführt werden, je nachdem, auf wel che Ebene diese Informationen aufgeschliisselt warden.

Das hat zwar nicht zwangslaufig Redundanz zur Folge, da die konkreten Inhalte tatsach lich nur in die eine entsprechende Tabelle geschrieben werden, aber es treten Speicher platzverluste durch die unnbtigen leeren Felder in denjeweils anderen Tabellen auf.

Die fehlende Inventarliste verursacht auch, daB in summarischen Fundberichten (auBe durch das farbige Symbol zwischen Zeit und Fundart) oft keine eineindeutigen Beziigt zwischen den Informationen Fundart, zeitliche und kulturelle Einordnung, Art der Auffin dung, Auffindungs- und Einlieferungszeit bestehen, z.B. sind fur eine Fundstelle ein neoli thisches Grab und eine neolithische Siedlung, Linienbandkeramik und Baalberger Gruppi ausgewiesen. Gehbrt nun das Grab oder die Siedlung oder beide der Linienbandkeramil an, entsprechend für die Baalberger Gruppe. Sind die Bezüge nicht erkennbar, steht jede Information fur sich in einem Komplex. Die Komplexe stehen alle gleichwertig in eine hierarchischen Ebene.

Die bei Fuber angesprochene hierarchische Ordnung der Fundberichtskomplexe wird ii Tabelle 'Invliste' so dargestellt, daß für jeden Fundberichtskomplex (ein Datensatz) sein iibergeordneter Komplex (in UebStruktur#) ausgewiesen ist.

Die Tabelle 'Zustand' enthält zu jeder Indexposition beliebig viele weitere Beschreibun gen, z. B. bei Gefäßen: verziert, größter Durchmesser, Höhe usw. oder bei Knochen: frag mentiert, Tierart, Alter, Geschlecht usw. Diese Tabelle stellt nur eine Anfangslbsung dar Hier sollen erst einmal Werte gesammelt, spater analysiert und strukturiert werden.

9.3. Bildmaterial

Sybase erlaubt es auch, Bilder zu speichern und zu verwalten. Die Tabellen Luftbilder und 'Bebauung' wurden schon im Zusammenhang mit den Beziehungstabellen angespro chen.

Ein Fundbericht weist eine zeichnerische (Tabelle 'Grabungsplaene') und Fotodoku mentation (Tabelle 'Abbildungen') auf. Tabelle 'Abbildungen' kann verschiedenste Arter von Bildmaterial enthalten. In ihr (Abb. 12) wird durch die verschiedenen Fremdschlusse deutlich, auf was sich eine Abbildung bezieht:

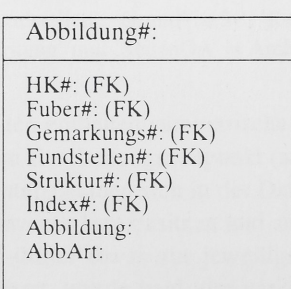

Abb. 12: Die Tabelle 'Abbildungen' in Arche

- 1. mit dem Fremdschliissel Gemarkungs# und Fundstellen# auf eine Fundstelle (Tabelle 'Fundstellen'),
- 2. mit Fuber# auf einen Fundbericht (Tabelle 'FundbKopf'),
- 2. mit Fuber# auf einen Fundbericht (Tabelle Fundb Nopf),<br>3. mit Fuber# und Struktur# auf einen Fundberichtskomplex(Tabelle Invliste) und<br>4. mit HK# und Index# auf einzelne Funde (Tabelle Indexliste).
- 

# 9.4. Fachliteratur

Die Tabellen 'Titel' und 'Personen' (Abb. 7) sollen zur Fachbibliothek des LfA eine Schnittstelle bilden, die realisiert wird, wenn die Bibliothek einmal auf EDV-Basis umgestellt ist. In der Tabelle 'Referenzen' (Abb. 13) wird, genau wie bei Tabelle 'Abbildungen', durch die verschiedenen Fremdschlüssel deutlich, auf was sich eine Publikation bezieht.

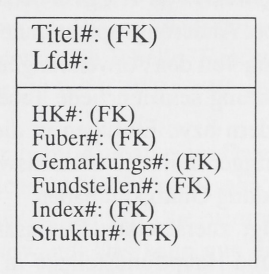

Abb. 13: Die Tabelle 'Referenzen' in Arche

10. Sicherung der physischen Integritat

In das EDV-Netz des LfA gelangt man nur mit einer dort registrierten Kombination aus Nutzername und PaBwort. Ist man im Netz, muB man sich extra durch eine dort eingetragene Kombination aus Nutzername und Paßwort in das DBMS Sybase einloggen. Für jede dort installierte Datenbank muß für jeden Nutzer eine gesonderte Zugangsgenehmigung vom Systemadministrator oder Datenbank-Besitzer in der Systemtabelle der Datenbank vorliegen. In einer Datenbank muB ein Nutzer fiir jedes Datenbankobjekt (Tabellen mit Indexen, Views, Prozeduren und Triggern sowie Spalten mit Datentypen, Regeln und Standardwerten) eine Zugriffserlaubnis und fiir jeden Befehl eine Ausfiihrungserlaubnis vom Systemadministrator oder Datenbank-Besitzer haben. Arche wird physisch gesichert durch 1. Transaktions-Dumps zweimal taglich auf Diskette,

- 2. Datenbank Dump (Sicherung) zweimal pro Woche auf Streamerband, das innerhalb eines Monats standig gewechselt wird,
- 3. monatliche Datenbank Dumps auf extra Streamerbänder und
- 4. Datenbank Dumps nach Strukturanderungen bzw. nichtprotokollierenden Aktionen. Transaktions-Dumps sichern den Inhalt des Transaktions-Logs, eine Tabelle, in der alle Anderungen an Arche seit dem letzten Leeren der Log-Tabelle protokolliert werden. Damit erspart man sich das standige Sichern der Datenbank, was notwendig ware, da Arche tagtaglich Veranderungen unterworfen sein wird. Ein mit dem Wachsen von Arche immer aufwendigerer Vorgang. Sollte die Rekonstruktion von Arche erforderlich

sein, kann sie mit Hilfe der letzten Datenbank-Kopie und dem Transaktionsprotokoll seit dem Kopieren erfolgen.

Der Grundgedanke für die Arbeit mit Arche ist, daß jeder Zugriff über gespeicherte Prozeduren im Rahmen von Anwendungen erfolgt und nicht über direkte Befehle möglich ist. So werden die Zugriffe in kontrollierte Bahnen gelenkt, was die Integritatssicherung erleichtert.

Die Tabellen 'Gemarkung', 'Personen' und 'MTBlaetter' sind "Festwert-Tabellen", d. h. dort diirfen Anderungen nur vom Systemadministrator ausgefiihrt werden.

# 11. Die Anwendungen

11.1.Das Übernahmeprogramm und die davon motivierten Trigger

Das Ubernahmeprogramm wurde bereits erlautert. Es soli hier zum AnlaB genommen werden, um einmal die Wirkungsweise von Triggern detailliert zu beschreiben.

Trigger sind Prozeduren, die bei Anderungsoperationen in Tabellen automatisch starten. Sie funktionieren also unabhängig von den Anwendungen. Sie können ein sehr wirkungsvolles Mittel zur Integritätssicherung sein. Für jede Tabelle können drei Trigger existieren, die beim Löschen und Ändern bzw. Einfügen in die Tabelle automatisch ausgelöst werden. Das Problem ist, daB Trigger in ihrer Funktionsweise so flexibel gehalten werden müssen, daß sie für jede Anwendung Gültigkeit haben.

Das Ubernahmeprogramm fiigt zuerst einen Datensatz (Fundbericht zu einer Fund stelle) mit Hauptgemarkungs# und Hauptfundstellen# in die Tabelle 'FundbKopf' (Abb. 10) ein. Dabei wird der an diese Tabelle gebundene Trigger angestoBen, der auf Einfiigen reagiert und zunachst einige syntaktische Zusammenhange zwischen Gemarkungsund Fundstellenangaben des zu iibernehmenden Fundberichtes testet. Er uberpriift somit komplexe Einschrankungen, die nicht mehr von Regeln (die jeweils nur fur ein Attribut zutreffen) abgedeckt werden konnen. Er ruft zunachst (wenn ein im Fundbericht angegebener Fundstellenname in Arche bereits vorhanden ist) eine Prozedur zum Andern der entsprechenden Zeile (Fundstelle) in der Tabelle 'Fundstellen' oder (wenn ein angegebener Fundstellenname neu in Arche ist) eine Prozedur zum Einfugen eines Datensatzes in Tabelle 'Fundstellen' auf.

Anschließend ruft der Trigger bei einem summarischen Fundbericht (KZSum = 1) die Prozeduren zum Einfügen in die Tabellen 'SeitenOA' (Seitenbereiche in den Ortsakten) und 'Invliste' (Abstraktionsebene der Fundberichtskomplexe) bzw. bei einem normalen Fundbericht (KZSum = 0) die Prozeduren zum Einfügen in die Tabellen Invliste', Indexliste' (Abstraktionsebene der Indexpositionen) und 'Zustand' auf (Abb. 11).

Die beiden Prozeduren zum Andern in der bzw. Einfugen in die Tabelle Fundstel len' wirken auf diese Tabelle ein. Dabei wird jeweils einer von zwei Triggern angesto-Ben, die auf Andern bzw. Einfugen in der Tabelle Fundstellen reagieren und einander stark ahneln, nur daB beim Einfugen noch uber den Primarschliissel Fuber# von Tabelle 'FundbKopf' und dem Fremdschlüssel EFuber# in Tabelle 'Fundstellen' getestet wird, ob auch ein Fundbericht zur neuen einzufiigenden Fundstelle existiert (Sichestet wird, ob auch ein Fundbericht zur neuen einzufügenden Fundstelle existiert (Siche-<br>rung der referentiellen Integrität zwischen den Tabellen 'FundbKopf' und rung der referentiellen Integrität zwischen den Tabellen 'FundbKopf' und 'Fundstellen'). Dies ist nicht nur für das Übergabeprogramm, sondern für die Allgemeingultigkeit, gedacht. Die Trigger rufen fur bekannte und nur teilweise bekannte

Fundstellen eine Prozedur zum Einfügen in die Tabelle 'GrundFlurSt' und für bekannte Fundstellen eine Prozedur zum Einfügen in die Tabellen 'Koordinaten' und 'MTBlaetter'  $(Abb. 6)$  auf.

Beim Einfügen in Tabelle 'GrundFlurSt' (Fluren, Flurstücke u.ä.) wird ein daran gebundener Trigger angestoBen und aus den mbglicherweise verschiedenen im Fundbericht angegebenen Fundstellennamen (wenn die Fundstelle mehrere Gemarkungen iiberdeckt) denjenigen der Hauptgemarkung ermittelt (spatestens im Ubergabeprogramm festgelegt). Er trägt in die Tabelle 'RefFstGem' Datensätze mit je einer Beziehung Identifikation der Hauptgemarkung - Identifikation einer im Fundbericht angegeben Nebengemarkung ein. Referenzen, die bereits in Arche vorhanden sind, werden schon im Ubernahmeprogramm abgewiesen (Abb. 10).

Das Einfügen in die Tabelle 'RefFstGem' aktiviert einen Trigger, der in die Tabelle Fundstellen' jeweils einen Datensatz einfügt mit dem Fundstellennamen einer im Fundbericht angegebenen Nebengemarkung und ansonsten derselben Information wie in dem bereits in Tabelle 'Fundstellen' geschriebene Datensatz mit der Identifikation derselben Fundstelle in der Hauptgemarkung. In diesen Datensätzen wird KZRF = "R" gesetzt.

Nun wird wieder der Trigger, der an die Tabelle 'Fundstellen' gebunden ist und auf Einfügen reagiert, angestoßen. Er bricht bei KZRF = "R" ab, so daß das Programm nicht in eine Endlosschleife gerät.

Hier wird ein weiteres Problem beim Aufbau einer Datenbank deutlich. Die rechentechnische Umsetzung organisatorischer Ablaufe kann sehr aufwendig werden, z. B. treten mehrfache Fundstellennamen nur selten auf, sie verursachen jedoch einen unverhaltnismaBig groBen Programmieraufwand. Das kann nun ein Hinweis darauf sein, daB die Programmiersprache nicht fur dieses Problem geeignet ist (wie das Transaktionskonzept bei der Ubernahme von Fundberichten im Abschnitt 6) oder der organisatorische Ablauf nicht effizient geregelt ist. Im letzteren Fall drangt sich die Uberlegung auf, ob man die rechentechnische Umstellung nicht zum AnlaB nehmen sollte, neue Regelungen zu treffen, wie es z. B. bei der Festlegung der Indices im Abschnitt 5.3.2 geschah. Bei den mehrfachen Fundstellennamen ist es - wie schon gesagt - nicht möglich.

Das Einfügen in Tabelle 'Indexliste' erfolgt in zwei Stufen: Zunächst werden alle Daten eingefügt, dann Material# und Typ# verändert.

Im Fall, daB das Einfiigen erfolgt, das Andern aber nicht, meldet ein Trigger, daB keine giiltigen Datensatze gefunden wurden und setzt die Datenbank in den Zustand vor dem Einfiigen zuriick.

### 11.2. Das Bearbeiten von Personendaten

Diese Anwendung ermöglicht das Anzeigen, Hinzufügen, Ändern und Löschen von Personen- bzw. Pflegerdaten und damit verbunden von Museums- und Institutionsangaben. Zudem kann nach alien vier Datenobjekten hinsichtlich verschiedener Kriterien gesucht werden. Dabei wird auf die gleichnamigen Tabellen zugegriffen.

An die Tabellen 'Personen' und 'Pfleger' (Abb. 2) sind bzgl. aller drei Zugriffsarten Trigger gebunden. Eine Person kann nur gelöscht werden, wenn sie in Arche in keinem Fundbericht auftaucht, nicht publiziert und keine Ortsakte bearbeitet hat. Sind die Löschbedingungen erfüllt, werden auch in den Tabellen 'GebTag', 'Pfleger' und 'Zustaendigkeiten' (für welches Gebiet welcher Pfleger verantwortlich ist) zugehörige Datensätze gelöscht.

Das Einfügen von Daten einer in Arche bereits vorhandenen Person ist nicht möglich. Anderungen an Personen- bzw. Pflegerdaten sind nur insoweit mbglich, daB keine Dopplungen von Personen entstehen.

#### 11.3. Nachtrage zu Fundberichten

Bei der Erstellung normaler Fundberichte ist der Seitenbereich der Ortsakte, in der der Fundbericht abgelegt werden wird, noch nicht bekannt. Der Seitenbereich muB nach Einordnung in die Akte in Tabelle 'SeitenOA' (Abb. 10) nachgetragen werden.

Es kommt immer wieder vor, daB zu normalen Fundberichten Nachtrage eingearbeitet werden miissen, meist verursacht durch Restkomplexe archaologischer Funde. Diese Nachträge dürfen nur Hinzufügungen in den Tabellen 'GrundFlurSt', 'Invliste', 'Indexliste', 'Zustand' (Abb. 10;11) und nicht Veränderungen oder Löschungen der bereits in Arche eingegebenen Fundberichtsdaten darstellen. Denn ein konkreter Fundbericht muB jederzeit rekonstruierbar sein. Darum wurden an die Tabellen 'Fundstellen', 'Koordinaten', 'GrundFlurSt' und 'FundbKopf' Trigger gebunden, die auf Löschen von Datensätzen reagieren und so programmiert sind, daB sie dieses dort verhindern.

Hier deutet sich eine neue Problematik an: Anderungen von Daten in Arche. Dabei ist zu unterscheiden in Daten, die

a) über längere Zeiträume unverändert bleiben ("Festwert-Tabellen" Gemarkung, Personen und MTBlaetter),

b) geändert werden, ohne die alten Werte zu bewahren, (ohne Protokoll) und

c) mit Protokoll geändert werden.

Bei den bisherigen Uberlegungen schied Variante (b) immer aus, d.h. fur alle Arche-Tabellen (außer den "Festwert-Tabellen") muß Protokoll geführt werden über eventuelle Anderungen. Das geschieht durch Dopplung der Tabellen, wobei die Protokoll-Tabellen noch zusatzlich die Information uber den Namen desjenigen aufnehmen, der eine konkrete Anderung vornimmt, Datum und Uhrzeit der Anderung sowie den Anderungsgrund.

Datensätze, die in eine Arche-Tabelle eingefügt werden, können auf Wunsch des Bearbeiters auch in die Protokoll-Tabelle eingetragen werden. Datensatze, die in einer Arche-Tabelle gelöscht werden, erscheinen automatisch in der Protokoll-Tabelle. Ein Kennzeichen-Feld unterscheidet eingefiigte und gelbschte Datensatze. Das Andern von Datensatzen erfolgt zweistufig: Löschen und Einfügen. In der Protokoll-Tabelle tauchen dann der gelöschte und der eingefügte Datensatz auf.

Mit dieser Anwendung werden wieder die im Zusammenhang mit dem Ubernahmeprogramm erläuterten Trigger wirksam, die an die jeweilige Arche-Tabelle gebunden sind.

#### 11.4. Luftbilder

Seitdem in den östlichen Bundesländern die Möglichkeit der Aufnahme von Luftbildern besteht, werden diese zu einer bedeutenden Informationsquelle der archaologischen Landesaufnahme. Zum jetzigen Zeitpunkt (1993) verfiigt das LfA fiber ca. 8920 Bilder von 1100 Fundstellen. Die Daten zu diesen Aufnahmen sind im Moment in einer eigenstandigen Datentabelle abgelegt, auf der eine Anwendung lauft, die die Eingabe, Anzeige, Korrektur, den Ausdruck, das Suchen bzw. Löschen von Luftbilddaten und den Bildern selbst unterstutzt. Ein Teil der Bilder wird noch dieses Jahr mittels einer Videokamera digitalisiert, so daB auch sie in die Anwendung eingebunden sind.

Diese Datentabelle soli in Arche integriert werden, wobei die Konsistenz der Luftbild daten gegen die Arche-Tabellen 'Gemarkung', 'Fundstellen', 'Koordinaten' und 'MTBlaetter' zu testen ist (Abb. 6; 8; 10).

#### 11.5. Stellungnahmen

Stellungnahmen zu Bauvorhaben sind zur Zeit neben Listen archaologischer Denkmale die bedeutendste Aufgabe des LfA. Eine Anwendung, basierend aufArche, soil dabei (wie schon mehrmals angesprochen) schnelle Entscheidungshilfen liefern und die formale Erstellung solcher Schriftstiicke beschleunigen.

Die Anwendung sieht als erstes die Aufnahme vorhandener (ganz oder teilweise, gescannt oder eingegeben) und neuer Stellungnahmen vor.

Zwischen den Bauvorhaben und den dazugehörigen Stellungnahmen können hierarchische Beziehungen bestehen, z.B. kann ein Flachennutzungsplan (zu dem eine Stellungnahme erarbeitet wurde) in der weiteren Entwicklung in viele Bauantrage einzelner Zweifamilienhäuser zerfallen. Dieser Zusammenhang wird (ähnlich wie bei der Hierarchie von Fundberichtskomplexen in Tabelle 'Invliste') mit Hilfe des Feldes UebAntrag# in Tabelle 'GenehmVerf' (Abb. 9) abgebildet, das das zu einem Genehmigungsverfahren jeweils übergeordnete ausweist.

Ein Bauvorhaben kann mehrmals überarbeitet werden. Zu jeder Überarbeitung muß eine Stellungnahme angefertigt werden. Diese Zusammengehörigkeit von Genehmigungsverfahren wird durch die Felder Vorgaenger# und Nachfolger# in Tabelle 'GenehmVerf' dargestellt.

AnschlieBend konnen ein oder mehrere Genehmigungsverfahren (ein Bauvorhaben mit dazugehbriger Stellungnahme) in verschiedenen Fenstern zur Bearbeitung ausgewahlt und Textteile davon in die neue Stellungnahme iibernommen werden bzw. es laBt sich untersuchen, zu welchen Bauantragen noch keine Stellungnahme vorliegt. Die Identifizierung eines Genehmigungsverfahrens kann z.Z. iiber den Objektnamen (was gebaut werden soil) und/oder die Antrags# erfolgen.

Als nächstes wird das vom Bauvorhaben betroffene und zu begutachtende Gebiet festgelegt, z. Z. uber Gemarkungen und/oder Grund-, Flurstiicke und/oder Koordinaten und/oder Fundstellennamen. Im Nachhinein erscheint die Identifizierung eines Genehmigungsver fahren bzw. eines zu begutachtenden Bereichs mittels Koordinaten der Eckpunkte eines Polygons amgeeignetsten. Damit wird auch die Untersuchungbetroffener Fundstellen und die spatere Umsetzung auf digitalisierte Karten gut vorstellbar. In Zukunft ist auch an das "Einkreisen" des gewünschten Gebietes auf der digitalisierten Karte mit der Maus gedacht. Das "Einkreisen" wird durch Abstecken eines Polygons realisiert.

Uber das zu begutachtende Gebiet wird nun entweder eine Tabelle aller betroffenen Fundstellen mit Kerninformationen (Lokalisation, Fundart, Zeit usw.) erstellt oder der Nutzer kann sich durch Arche navigieren und die Daten sichten. Dabei tritt das Problem auf, daB Arche sehr komplex ist. Fur den Bearbeiter besteht beim selbstandigen Bewegen durch Arche die Gefahr, die Ubersicht zu verlieren bzw. unvollstandige oder falsche Informationen zu sammeln, wenn er die Struktur nicht sehr gut kennt. Das kann keinem Bearbeiter zugemutet werden. Darum sind ihm in diesem Arbeitsschritt nur bestimmte Tabellen zugänglich, beim jetzigen Stand: 'Fundstellen', 'RefFstGem', 'Gemarkung', 'GrundFlurSt', 'Koordinaten', 'MTBlaetter', 'FundbKopf', 'SeitenOA', 'Personen', 'Texte', 'Invliste', 'Indexliste' und 'Zustand'. In Zukunft kommen die Tabellen 'Luftbilder', 'Bebauung', 'Abbildungen', 'Grabungsplaene', 'Referenzen', 'Titel' und 'Autoren' hinzu.

Außerdem müssen Nutzerobjekte geschaffen werden, die auf die Komplexität von Arche eingehen, aber nach auBen auf die typischen Fragestellungen und Aufgaben der archaologischen Denkmalpflege ausgerichtet sind. Diese Nutzerobjekte werden durch Views (Sichten) realisiert. Das sind Definitionen, die eine bedingte Datenselektion - auch über mehrere Tabellen - ausführen und das Ergebnis in Form einer Tabelle bereitstellen. Die anfangs angesprochene Moglichkeit der Auswertung eines zu begutachtenden Bereichs ist eine solche View.

Die beim Navigieren durch Arche notwendigen Views sind Zusammenfassungen der Tabellen 'Koordinaten' und 'MTBlaetter' sowie der Tabellen 'Fundstellen', 'Gemarkung' und 'RefFstGem'. Letzteres wegen der ausführlich behandelten Problematik mehrerer Namen einer Fundstelle. Natürlich werden die zu den aus speicherplatzsparenden Gründen vorgenommenen internen Numerierungen (Gemarkungs#, Verfasser#, Finder#, Ausgraeber#, Museum#, Institution#, Erwerb#, Zeitl-3#, Periodel-3#, Kulturl-3#, Gruppel-3#, Fundart#, Typ#, Material#, Personen# usw.) gehbrigen Werte angezeigt. Die Anwendung wird gerade fertiggestellt, die Nutzerobjekte müssen sich erst bewähren und sicherlich eine Entwicklungsphase durchmachen.

Die Tabelle 'GenehmVerf' ist über die Tabellen 'Bebauung' und 'FstBeb' mit Tabelle Fundstellen verknlipft (Abb. 8; 9). Letztere wird als erste Sicht mit den Datensatzen der im ausgewahlten Gebiet liegenden Fundstellen angeboten. Gleichzeitig erscheint ein Menli aller zuganglichen Nutzerobjekte. In ihm kann eine neue Sicht und in der aktuellen View Fundstellen ein oder mehrere Datensatze ausgewahlt werden. In einem anderen Fen ster erscheinen dann alle Datensatze aus der neuen Sicht, die zu dem oder den Datensat zen der aktuellen View Fundstellen gehören. Die Zahl dieser Datensätze läßt sich noch einschranken, indem bei der Auswahl der neuen Sicht Inhalte in deren Felder geschrieben werden, die von den Datensätzen als Bedingungen (mit einem logischen "und" verknüpft) erfüllt sein müssen (Query by Example). Dieses Prinzip des Navigierens durch Arche setzt sich so fort.

Weitere Zusammenfassungen von Tabellen in Views waren aus Nutzersicht sicher bequem. Darumgibt es ja die anfangs angesprochene Moglichkeit der Auswertungeines zu begutachtenden Bereichs. Andererseits sind die nicht zusammengefaBtenundzuganglichen Tabellen bzgl. der archaologischen Denkmalpflege so klar strukturiert, daB eine leichte Handhabung vorstellbar ist. Zudem sind alle nicht zusammengefaBten Tabellen liber l:n Beziehungen verknupft. Mit der angedeuteten Fortbewegungsart in Arche muB von der View Fundstellen (Tabellen 'Fundstellen', 'Gemarkung', 'RefFstGem') ausgehend damit gerechnet werden, daB zu einem Datensatz der Sicht Fundstellen mehrere Datensatze der neuen View in Beziehung stehen. Würde diese neue View eine Zusammenfassung mehrerer Tabellen sein, müßten in dieser View die 1:n - Beziehungen der zusammengefaßten Tabellen und die 1:n - Beziehung zur View Fundstellen dargestellt werden. Das Ergebnis wären sich mehrmals wiederholende Datensatze mit teilweise gleichem Inhalt.

In beiden Auswertungsfällen können Textteile in den Zwischenspeicher und von dort in die neue Stellungnahme übernommen werden. Zusätzlich können in dieses Schriftstück noch fertige Standardtextbausteine eingebaut werden.

# 12. Vorarbeiten für ein archäologisches Informationssystem mit Karten

Wie bei der Anwendung fur Stellungnahmen schon deutlich gemacht, wird auch die Verkniipfung von Arche mit Topographischen Karten angestrebt. Diese werden bereits mit einem Farbscanner digitalisiert.

Versuche mit Auflbsungsdichten von 100, 200, 300 und 400 dpi zeigen, daB die Karten für ein Zoomen und einen möglichen Ausdruck mit 300 dpi gescannt werden müssen. NeXT-Rechner behandeln Farbbilder mit einer Farbtiefe von mindestens 12 Bit. Das ergibt für eine Karte eine Dateigröße von etwa 55 MB, hinzu kommt noch beträchtlicher Speicherplatz für die Verwaltung. Das ist bei der Anzeige eine schwer handhabbare Größe. Die Bilddateien miissen Kartenausschnitte sein. Bei der Anzeige ware sowieso nur ein Kartenausschnitt sichtbar, der wegen der geringen Auflösung des Bildschirms auch noch gezoomt werden muß, wenn man alle Details der Karte erkennen möchte.

Das Format der Karten ist größer als A2. Sie werden in der Höhe und Breite durch Bleistiftstriche am AuBenrand halbiert und der Schnittpunkt beider Verbindungslinien durch einen angehefteten Papierpfeil markiert. Die entstehenden Viertel werden gescannt. Da der Scanner A3-Format hat, iiberlappen sich die Viertel.

Das Bild ist in den allermeisten Fallen nicht parallel zu den Bildschirmzeilen und -spalten und muß für ein "sauberes" Abschneiden der Überlappungen erst in diese Lage gedreht werden. Der Blattschnitt der Topographischen Karten richtet sich nach den geographischen Koordinaten aus, d. h. er bildet ein Trapez. Ein Viertel hat also an den auBeren Ecken (der Karte) keinen rechten Winkel. Die Ausrichtung muB durch die inneren Ecken geschehen.

Diese und alle anderen Funktionen erfiillen Bildbearbeitungsprogramme. Momentan wird mit dem DOS-Programm GeoKart und den NeXT-Programmen Compose in Color und Solid Thinking experimentiert.

Die Karten sind unterschiedlich verzogen. Sie miissen erst entsprechend den fur jede Karte angegebenen Eckwerten (in geographischen Koordinaten) entzerrt werden. Damit erfolgt gleichzeitig eine Randanpassung der Viertel und Karten.

ertotgt gleichzeitig eine Kandanpassung der Viertel und Karten.<br>Dann können die Überlappungen abgeschnitten, die Bilder retuschiert und die Bilddateien<br>komprimiert werden. Um noch handhabbarere Dateigrößen zu haben und die komprimiert werden. Um noch handhabbarere Dateigrößen zu haben und die Anzeige zu<br>beschleunigen, werden möglicherweise die Viertel vor dem Komprimieren noch einmal geviertelt.

Beim Verdichten miissen einige Kriterien beriicksichtigt werden. Das Lampel-Ziv-Verfahren z. B. komprimiert den Dateiinhalt verlustfrei auf die Hiilfte bis zu einem Viertel, das J-Pack-Verfahren verdichtet fast verlustfrei auf 5%(100 KB). Letzteres bedeutet wenidas J-Pack-Verfahren verdichtet fast verlustfrei auf 5% (100 KB). Letzteres bedeutet weni-<br>ger Speicherplatz, aber längere Entpackungszeiten. Die komprimierten Bilddateien werden von der IBM durch das Netz in die NeXT-Rechner geladen, bei den kleineren J-Pack-Dateien geht das schneller. Dauern nun die Ubertragungs- oder die Entpackungszeiten langer? Hier fiihren nur Versuchsreihen zu einem KompromiB.

# 13. Ausblick

Zur Struktur von Arche wurden nun schon viele Uberlegungen angestellt. Neben den angesprochenen Vbrhaben kristallisierten sich noch folgende zu liberdenkende Probleme heraus:

1. Die Tabellen 'GrundFlurSt' und 'Koordinaten' sind über die Felder Gemarkungs# und Fundstellen# mit der Tabelle 'Fundstellen' verknüpft. Es gibt jedoch in den Tabellen 'GrundFlurSt' und 'Koordinaten' keinen Fremdschlüssel, der die Tabelle 'FundbKopf' referenziert (Abb. 6; 10). Also läßt sich zwar feststellen, welche Fundstelle welche Koordinaten und welche Grund- und Flurstücke hat, aber nicht in welchem Fundbericht welche dieser Angaben standen. Damit ist im Moment ein Fundbericht nicht vollstandig rekonstruierbar.

2. Ortsakten erfassen nicht einheitlich eine Ebene der Hierarchic raumlicher Verwaltungseinheiten (Bezirk, Kreis, Gemeinde und Gemarkung). So beinhaltet nicht jede Ortsakte eine Gemarkung, wie es die Tabelle 'Gemarkung' jetzt vortäuscht. Gleichberechtigt zur Gemarkung ist in der Verwaltungshierarchie der Forstbezirk. Beide Einheiten miiBten voneinander unterscheidbar gekennzeichnet werden.

Die Ortsakten spiegeln verschiedene Gemarkungsstrukturen wider. Es gibt Akten zu Gemarkungen, die heute nicht mehr existieren, weil sie in anderen Gemarkungen aufgegangen sind, z. B. Rbssen. Solche Gemarkungen wurden immer nur einer Gemarkung zugeschlagen und stehen also in Beziehung zu dieser noch heute existierenden Gemar kung. Damit steht eine solche nicht mehrexistierende Gemarkung in der Verwaltungshier archie eine Stufe unter den heutigen Gemarkungen.

In größeren Städten (z. B. Halle, Magdeburg, Dessau) wurden für einzelne Stadtteile oder StraBen eigene Akten angelegt. Je nachdem, ob diese Stadt eine kreisfreie Stadt, eine Gemeinde oder eine Gemarkung ist, müssen solche Stadtteile und Straßen in der Verwaltungshierarchie eine Ebene darunter eingeordnet, von den anderen Elementen dieser Ebene unterscheidbar und die Beziehung zur dazugehbrigen Gemarkung und Gemeinde sowie zum dazugehörigen Kreis und Bezirk erkennbar sein.

Im iibrigen lehrt die Erfahrung, daB Ortsakten immer fiir eine Uberraschung gut sind, was das Durchbrechen von Regeln betrifft, von denen das Programmieren lebt.

Dasentscheidende Problem ist jetzt aber, Arche mit fachlich exakten Daten aufzufiillen. Das LfA verfügt jedoch nur über einen Archäologen zur Erstellung der Listen archäologischer Denkmale. Versuche, die Listen von Nichtarchaologen vorarbeiten und von einem Fachmann kontrollieren zu lassen, haben sich als unrealistisch herausgestellt.

#### Anmerkungen

- <sup>1</sup> Wolters/Hausmann 1984
- <sup>2</sup> Heusinger 1989
- $3$  Schmithüsen/Teubner 1990
- <sup>4</sup> Scollar 1992
- <sup>5</sup> Interactive instruments 1992
- <sup>6</sup> Becker 1991; durch das Kolloquium zur Denkmalpflege und computerunterstützten Dokumentation & Information vom 1.-2.12.1992 im Institutszentrum der Fraunhofer-Gesellschaft (Stuttgart) sind noch einige Datenbanken bekannt geworden, konnten aber nicht mehr naher untersucht wer-

den, da der Tagungsband noch aussteht.

- <sup>7</sup> Gulbins 1988
- Weltner 1991
- <sup>9</sup> Saro/Wolters 1988
- 10 Startext 1988
- <sup>11</sup> Schmithiisen/Teubner 1990
- <sup>12</sup> Software Products International 1986
- <sup>13</sup> Zehnder 1989, S.127
- <sup>14</sup> NIVA Publishing 1987
- <sup>15</sup> Borland 1990
- 16 Oracle 1990
- <sup>17</sup> Siemens 1987
- <sup>18</sup> Parthier 1989
- 19 Zehnder 1989, S. 175 ff.
- 20 Prinke 1992, S. 89
- $21$  Mikkelsen/Larsen 1992, S. 73 ff.
- 22 Canouts 1992, S. 237
- 23 Christoffersen 1992, S. 19
- 24 Guillot 1992, S. 125
- <sup>25</sup> Roorda/Wiemer 1992, S. 120
- 26 Aberg/Leech 1992, S. 163 ff.
- 27 Murray 1992, S. 212
- 28 Aberg/Leech 1992, S. 167
- 29 Sybase 1989
- 30 Bittner 1991
- <sup>31</sup> Codd 1970
- 32 Damit wird Speicherplatz für leere Felder gespart.
- 33 Schödlbauer 1982

# Literaturverzeichnis

Aberg, F.A./Leech, R.H. 1992

The National Archaeological Record for England. Past, Present and Future - Sites & Monuments. National Archaeological Records - Kopenhagen, S. 157-169

Becker, H. 1991

Digitale Bildverarbeitung und graphische Datenverarbeitung in der archaologischen Prospektion - Das archäologische Jahr in Bayern 1990, Stuttgart, S. 193-196

Bittner, J. 1991

tner, J. 1991<br>Die Architekturkonzeption eines DBMS aus pragmatischer Sicht - BTW 91, Berlin/Heidelberg. Die Archi<br>New York New York<br>Borland (Hrsg.) 1990

Paradox: Anwenderhandbuch - Kempten

Canouts, V. 1992

Computerized Information Exchange on the Local and National Levels in USA - Sites & Monuments. National Archaeological Records, Kopenhagen, S. 231-245

Christoffersen, J. 1992

The Danish National Record of Sites and Monuments - DKC -Sites & Monuments. National Archaeological Records, Kopenhagen, S. 7-21

Codd, E. F. 1970 A Relational Model of Data for Large Shared Data Bases - Commission ACM 13, 1970, S. 377-387 Gulbins, J. 1988 UNIX - Berlin/Heidelberg/New York Guillot, D. 1992 The National Archaeological Record of France: Advances in Computerization - Sites & Monuments. National Archaeological Record, Kopenhagen, S. 125-132 Heusinger, L. 1989 Marburger Informations-, Dokumentations- und Administrations-System (MIDAS) - München/ NewYork/London/Paris Heusinger, L. 1991 Marburger Informations-, Dokumentations- und Administrations-System (MIDAS) - München/ NewYork/London/Paris Iteractive instruments GmbH(Hrsg.) <sup>1992</sup> Archäologische Datenbank ADAB - Bonn Kampffmeyer, U. 1986 ARCOS1, eine Dokumentation zum "Gerat zur automatischen bildhaften Erfassung der Form von Keramik" - Karlsruhe Mikkelsen, E./Larsen, J. H. 1992 Recording Archaeological Sites in Norway - Sites & Monuments. National Archaeological Records, Kopenhagen, S. 71-78 Murray, D. 1992 Towards Harmony. A View of the Scottish Archaeological Database - Sites  $\&$  Monuments. National Archaeological Records, Kopenhagen, S. 209-216 NIVA Publishing Inc. (Hrsg.) 1987 NIVA's Guide to ZIM - Ottawa Oracle Corp. (Hrsg.) 1990 Oracle - The Relational Database Management System - Bellmont Parthier, U. 1989 Ingres, Datenbankmanagement der Zukunft - Chip-Spezial Prinke, A. 1992 Polish National Record of Archaeological Sites - a Computerization - Sites & Monuments. National Archaeological Records, Kopenhagen, S. 89-93 Roorda, l./Wiemer, R. 1992 The ARCHIS Projekt: Towards a New National Archaeological Record in the Netherlands - Sites Monuments. National Archaeological Records, Kopenhagen, S. 117-122 Saro, C./Wolters, C. 1988 EDV-gestützte Bestandserschließung in kleinen und mittleren Museen - Materialien aus dem Institut fur Museumskunde, Berlin Schmithiisen, D./Teubner, K. 1990 Vergleichende Analyse dreier Datenbanksysteme unter Bcriicksichtigung denkmalpflegerischer Aspekte - Diplomarbeit im Studiengang Biowissenschaftliche Dokumentation an der Fachhochschule Hannover Schödlbauer, A. 1982 Rechenformeln und Rechenbeispiele zur Landesvermessung - Karlsruhe Scollar, I. 1992 The Bonn Archaeological Database - Sites & Monuments. National Archaeological Record, Kopenhagen. S.97-114

Siemens AG(Hrsg.) <sup>1987</sup>

Betriebssystem SINIX, Informix, Datenbanksystem, Kennenlernen, Benutzerhandbuch - München

Software Products International (Hrsg.) 1986

OPEN ACCESS II. Software mit umfassenden Moglichkeiten. Vollintegriert oder modular Miinchen

Startext (Hrsg.) 1988

HIDA im Überblick - Bonn

Sybase Inc. (Hrsg.) 1989

Commands Reference - Emeryville

Vetter, M. 1990

Aufbau betrieblicher Informationsysteme mittelskonzeptioneller Datenmodellierung - Stuttgart Weltner, T. 1991

Das große NeXT-Buch - Düsseldorf

Wolters, C. 1990

Vorschlage zur Planung zentraler Dienstleistungen fiir Museen in der BRD und Berlin (W) Museumsblatt, Mitteilungen aus dem Museumswesen Baden-Wiirttembergs 2, Stuttgart

Wolters, C./Hausmann, P.-G. 1984

Objektdokumentation - Materialien aus dem Institut für Museumskunde, Heft 1-3, Berlin Zehnder, C. A. 1989

Informationssysteme und Datenbanken - Stuttgart

#### Erlauterungen und Abkiirzungen

Es sei generell darauf hingewiesen, daB die Tabellennamen und die Feldnamen in den Tabellen interne Bezeichnungen sind, mit denen die Anwender nicht konfrontiert werden. Umlaute sind in den Namen nicht realisiert, da das System, mit dem die Datenbank entwickelt wurde, nur den englischen Zeichensatz gebraucht.

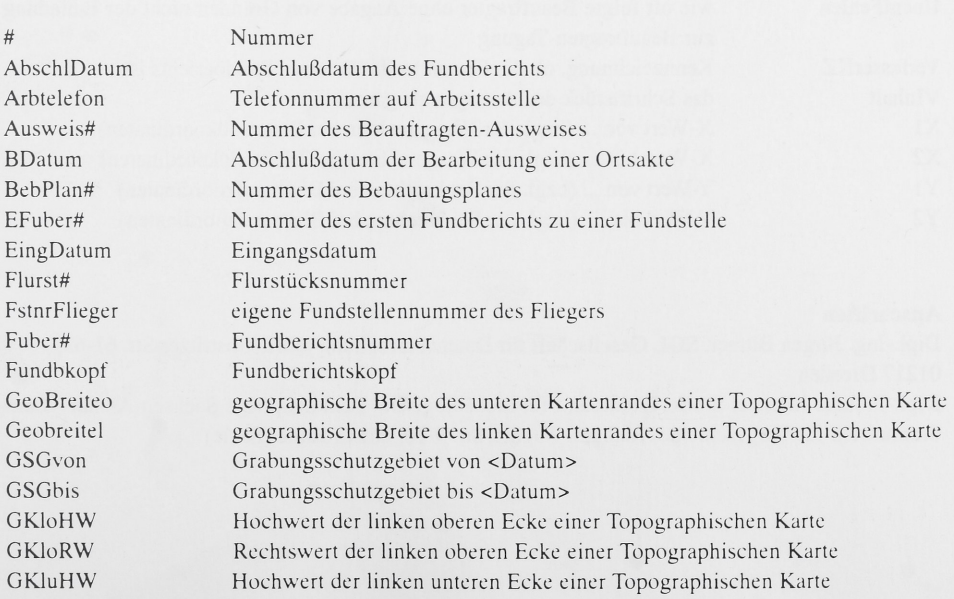

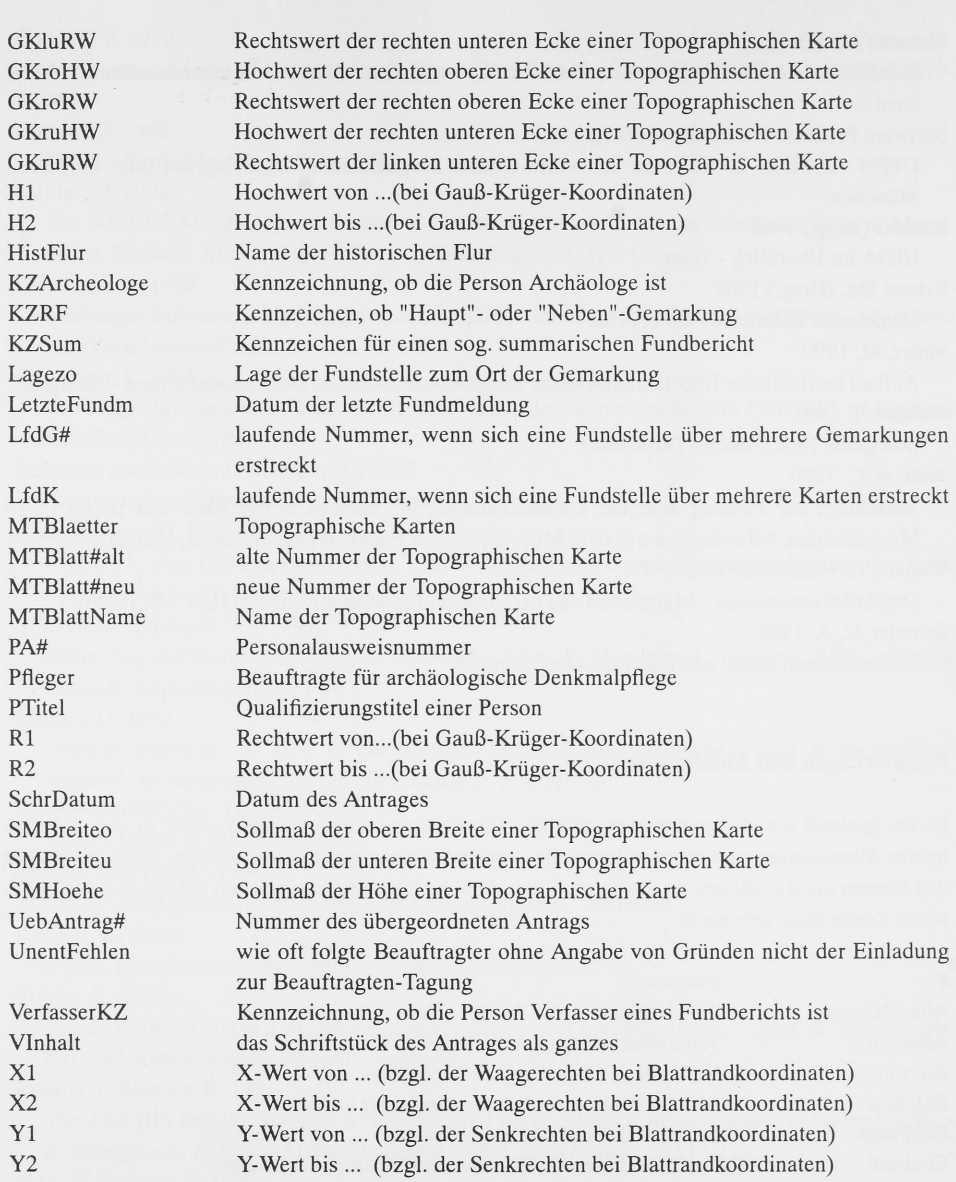

#### Anschriften

Dipl.-Ing. Jiirgen Bittner, SQLGesellschaft fiir Datenverarbeitung mbH, Gostritzer Str. 61-63, 01217 Dresden

Dipl.-Prahist. Michael Stock, Landesamt fiir archaologische Denkmalpflege Sachsen-Anhalt Landesmuseum fiir Vorgeschichte, Richard-Wagner-Str. 9-10, 06114 Halle (Saale)